**STUDTUMA** การดำเนินงาน โครงการพัฒนาสมรรถนะ <u>ด้านการใช้เทคโนโลยีสารสนเทศเพื่อการสื่อสาร</u> ประจำปีงบประมาณ พ.ศ. 2565

้าความเข้าใจ! **Computer Virus** 

มมันคงปลอดภัย <sup>ุ</sup><br>คุกคาม **EL / PDPA** 

มมั่นคงปลอดภัย<br>โยคุกคาม นโยบาย

กกหมาย / PD

## **บทสรุปผู้บริหาร**

มหาวิทยาลัยศรีนครินทรวิโรฒมีนโยบายในการพัฒนานิสิตและบุคลากรของมหาวิทยาลัย โดยเน้น ถึงความสำคัญของการพัฒนานิสิตและบุคลากรให้เป็นผู้รู้เทคโนโลยี (ICT Literacy) รู้สารสนเทศ (Information Literacy) และมีสมรรถนะทางภาษา ๓ อย่าง คือ ภาษาไทย ภาษาต่างประเทศและ ภาษาคอมพิวเตอร์ ซึ่งสอดคล้องกับพันธกิจของส านักคอมพิวเตอร์ในการให้บริการวิชาการด้านเทคโนโลยี ี สารสนเทศและการสื่อสารเพื่อพัฒนานิสิตและบุคลากร ในปีงบประมาณ พ.ศ.๒๕๖๕ สำนักคอมพิวเตอร์ได้ เสนอขอเงินรายได้เพื่อจัดโครงการพัฒนาสมรรถนะ ด้านการใช้เทคโนโลยีสารสนเทศเพื่อการสื่อสารในช่วง เดือนมกราคม ๒๕๖๕ เดือนกรกฎาคม ๒๕๖๕ โดยมีวัตถประสงค์เพื่อส่งเสริมพัฒนาสมรรถนะด้านการใช้ งานเทคโนโลยีดิจิทัลให้แก่ นิสิต คณาจารย์ และบุคลากร และเพื่อส่งเสริมการใช้งานเทคโนโลยีดิจิทัลเพื่อ การปรับปรุงและพัฒนาประสิทธิภาพการทำงาน อีกทั้งเพื่อส่งเสริมการใช้งานเทคโนโลยีดิจิทัลอย่าง สร้างสรรค์ มีวิจารณญาณและรู้เท่าทัน ซึ่งโครงการดังกล่าวได้จัดการอบรมด้านการใช้งานเทคโนโลยีดิจิทัล จำนวน ๑๗ หัวข้อ โดยจัดการอบรมรูปแบบในห้องและทางออนไลน์ ผลการดำเนินงานโครงการดังกล่าว ี พบว่า มีผู้เข้ารับการอบรมทั้งสิ้น จำนวน ๕๕๔ คน กิจกรรมที่สามารถจัดได้ในโครงการได้เป็นไปตามแผน จำนวน ๕ กิจกรรม คิดเป็นร้อยละ ๑๐๐.๐๐ และมีค่าเฉลี่ยคะแนนความพึงพอใจต่อการเข้าอบรมของ ผู้เข้าร่วมโครงการ ๔.๖๖ คิดเป็นร้อยละ ๙๓.๒๒ อยู่ในระดับมากที่สุด เป็นไปตามแผนและตัวชี้วัดกำหนด

# ี<u>ส</u>ารบัญ

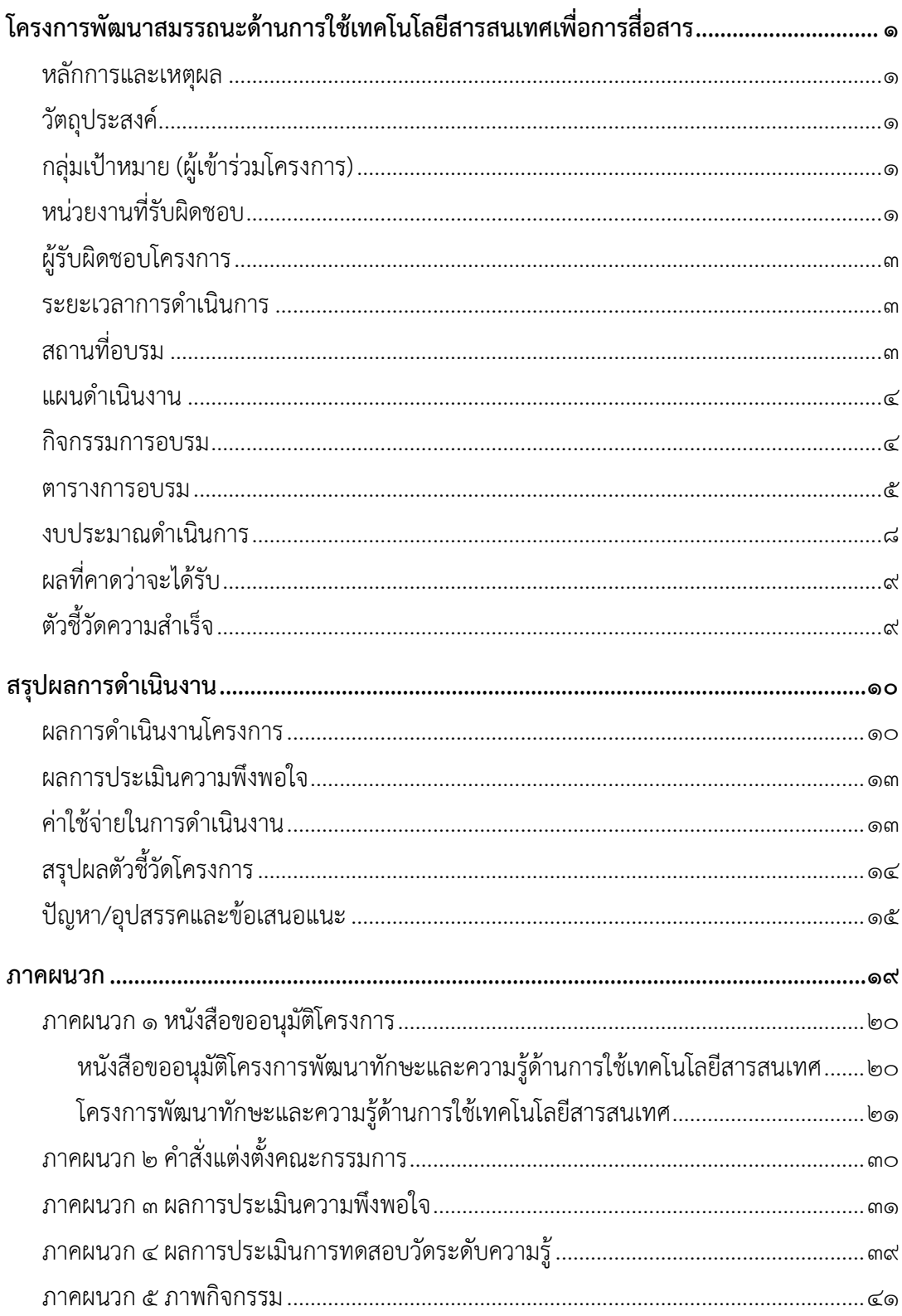

## <u>โครงการพัฒนาสมรรถนะด้านการใช้เทคโนโลยีสารสนเทศเพื่อการ</u> สื่อสาร

### หลักการและเหตุผล

แผนยุทธศาสตร์ มหาวิทยาลัยศรีนครินทรวิโรฒ ๒๐ ปี (พ.ศ. ๒๕๖๕-๒๕๘๐) ยุทธศาสตร์ที่ ๒ การ เป็นองค์กรที่มีสมรรถนะสูงและมีธรรมาภิบาล High Performance and Good Governance Organization ประเด็นที่ ๔ มหาวิทยาลัยอัจฉริยะ (Smart University) ซึ่งสอดคล้องกับแผนยุทธศาสตร์ สำนักคอมพิวเตอร์ มหาวิทยาลัยศรีนครินทรวิโรฒ พ.ศ. ๒๕๖๒-๒๕๖๕ ประเด็นยุทธศาสตร์ที่ ๔ การบริการวิชาการด้าน เทคโนโลยีสารสนเทศและการสื่อสารเพื่อพัฒนานิสิตและบุคลากร เป้าประสงค์ที่ ๑ นิสิตและบุคลากรมีความรู้ และสามารถนำความรู้ด้านเทคโนโลยีสารสนเทศและการสื่อสารไปใช้ให้เกิดประโยชน์ กลยุทธ์ที่ ๑ ส่งเสริม นิสิตและบุคลากรของมหาวิทยาลัยให้มีความรู้ ทักษะ และศักยภาพสูงขึ้นทางด้านเทคโนโลยีโครงการพัฒนา สมรรถนะนิสิตและบุคลากรด้านเทคโนโลยีสารสนเทศและการสื่อสาร

สำนักคอมพิวเตอร์ในฐานะหน่วยงานสนับสนุนภารกิจของมหาวิทยาลัย ได้เล็งเห็นถึงความสำคัญใน การพัฒนาศักยภาพทางด้านเทคโนโลยีและการประยุกต์เทคโนโลยีดิจิทัลที่หลากหลายมาใช้งานได้อย่าง เหมาะสม เพื่อให้การปฏิบัติงานต่างๆ มีประสิทธิภาพ เช่น การประยุกต์เครื่องมือพื้นฐานด้านเทคโนโลยีดิจิทัล ของมหาวิทยาลัยหรือโปรแกรม SWU IT Tools ที่มหาวิทยาลัยจัดเตรียมไว้ให้ มาใช้ในงานต่างๆ ตามภารกิจ ของมหาวิทยาลัย ฯลฯ ให้แก่นิสิต คณาจารย์และบุคลากรของมหาวิทยาลัย พร้อมทั้งสร้างบุคลากรและนิสิตให้ มีความรู้ความสามารถด้านเทคโนโลยีดิจิทัลเพิ่มขึ้น อีกทั้งเป็นการกระตุ้นให้เกิดการตื่นตัวในการนำนวัตกรรม ด้านเทคโนโลยีดิจิทัลมาพัฒนาในการประยุกต์ใช้ในการปฏิบัติงาน และถือเป็นการตอบโจทย์ทั้งด้านความ ต้องการของผู้ใช้และทรัพยากรที่มีอยู่อย่างจำกัดได้ รวมทั้งเป็นการเตรียมความพร้อมก้าวสู่การเป็น มหาวิทยาลัยดิจิทัลต่อไป

### วัตถุประสงค์

- 1. เพื่อส่งเสริมพัฒนาสมรรถนะด้านการใช้งานเทคโนโลยีดิจิทัลให้แก่ นิสิต คณาจารย์ และบุคลากร
- ่ ๒. เพื่อส่งเสริมการใช้งานเทคโนโลยีดิจิทัลเพื่อการปรับปรุงและพัฒนาประสิทธิภาพการทำงาน
- 3. เพื่อส่งเสริมการใช้งานเทคโนโลยีดิจิทัลอย่างสร้างสรรค์ มีวิจารณญาณและรู้เท่าทัน

### ึกลุ่มเป้าหมาย (ผู้เข้าร่วมโครงการ)

นิสิต อาจารย์และบุคลากร มหาวิทยาลัยศรีนครินทรวิโรฒ

### หน่วยงานที่รับผิดชอบ

ส านักคอมพิวเตอร์ มหาวิทยาลัยศรีนครินทรวิโรฒ

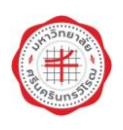

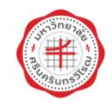

### ผู้รับผิดชอบโครงการ

คณะกรรมการโครงการพัฒนาสมรรถนะด้านการใช้เทคโนโลยีสารสนเทศเพื่อการสื่อสาร ประกอบด้วย

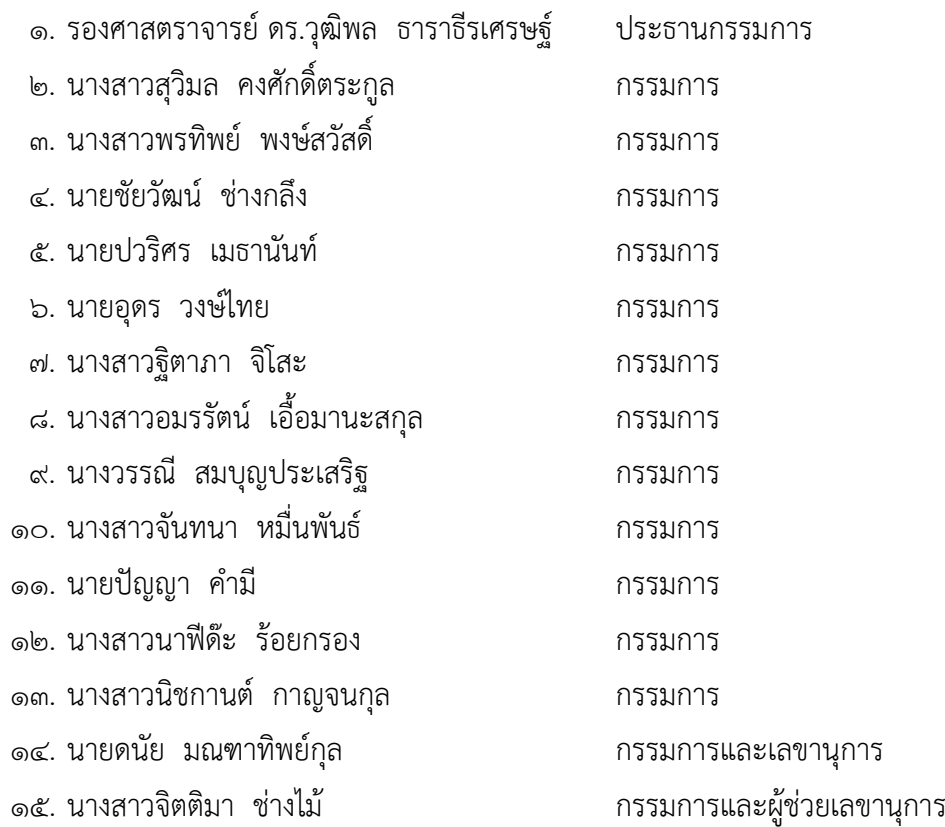

### ระยะเวลาการดำเนินการ

ระหว่างเดือนธันวาคม ๒๕๖๔ ถึง เดือนสิงหาคม ๒๕๖๕

### สถานที่อบรม

### • **รูปแบบในห้อง**

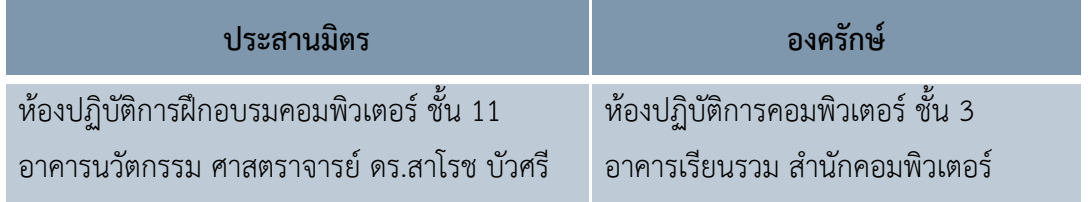

### • **รูปแบบออนไลน์ (Online)**

ห้องผลิตสื่อ ชั้น ๑๒ อาคารนวัตกรรม ศาสตราจารย์ ดร.สาโรช บัวศรี (สำหรับวิทยากร)

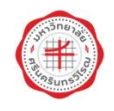

### แผนดำเนินงาน

ดำเนินงานโครงการตามวงจรการบริหารงานคุณภาพ (PDCA) ประกอบด้วย ๔ ขั้นตอน ดังนี้

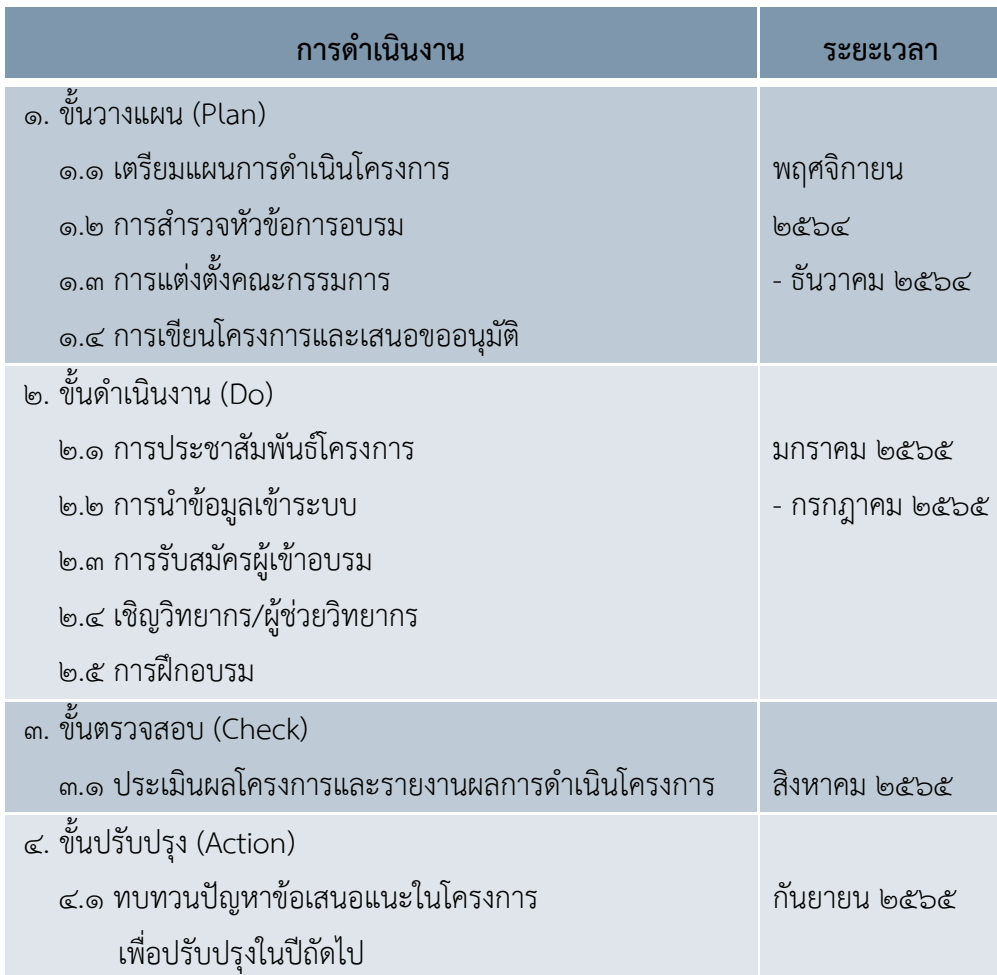

### กิจกรรมการอบรม

การประยุกต์ใช้เครื่องมือพื้นฐานด้านไอซีทีของมหาวิทยาลัยหรือโปรแกรม SWU IT Tools ที่มหาวิทยาลัย จัดเตรียมไว้ให้ มาใช้ในงาน ตามภารกิจของมหาวิทยาลัย โดยแบ่งเป็น 5 กิจกรรมส่งเสริมความรู้และทักษะ ด้านต่างๆ ดังนี้

- 1. กิจกรรมส่งเสริมความรู้และทักษะด้านคอมพิวเตอร์และอุปกรณ์พื้นฐาน
	- การป้องกันและจัดการไวรัสคอมพิวเตอร์ด้วยตนเองอย่างง่ายตามแบบฉบับมืออาชีพ
	- การติดตั้งระบบปฏิบัติการวินโดวส์ ๑๐ และการบำรุงรักษาซอฟต์แวร์อย่างมืออาชีพ
- 2. กิจกรรมส่งเสริมความรู้และทักษะด้านระบบเครือข่ายและกฎหมายด้านความมั่นคงปลอดภัย
	- ความมั่นคงปลอดภัยและภัยคุกคาม นโยบาย/กฎหมาย/PDPA

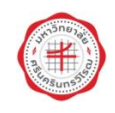

- ๓. กิจกรรมส่งเสริมความรู้และทักษะด้านโปรแกรมคอมพิวเตอร์เพื่อสำนักงาน
	- การใช้งานโปรแกรมประมวลผลคำ
	- การประยุกต์ใช้งาน Microsoft Excel
	- การใช้งานโปรแกรม Microsoft PowerPoint
	- การประยุกต์ใช้งาน Google Sheet
- ่ ๔. กิจกรรมส่งเสริมความรู้และทักษะด้านเทคโนโลยีออนไลน์เพื่อการเรียนการสอนและการทำงานร่วมกัน
	- การใช้งาน Office๓๖๕ สำหรับการทำงานร่วมกัน
	- การสร้างหลักสูตรออนไลน์ด้วย Moodle
	- Adaptive Learning with Moodle
	- การใช้ Microsoft Teams เพื่อการเรียนการสอน
	- การใช้ Google Classroom เพื่อการเรียนการสอน
- 5. กิจกรรมส่งเสริมความรู้และทักษะด้านการสร้างสื่อดิจิทัลเพื่อการสื่อสารองค์กร
	- งานสร้างภาพ "สร้างสื่อให้ปัง เพิ่มพลังการ PR"
	- Creative typography : สร้างสรรค์ตัวอักษรให้งานกราฟิก
	- How To Create Visual Presentations : ออกแบบงานนำเสนอที่ดีกว่า
	- Easy Beginner Adobe Illustrator : มือใหม่ฝึกวาด
	- Work with Tools : Advanced techniques

### ตารางการอบรม

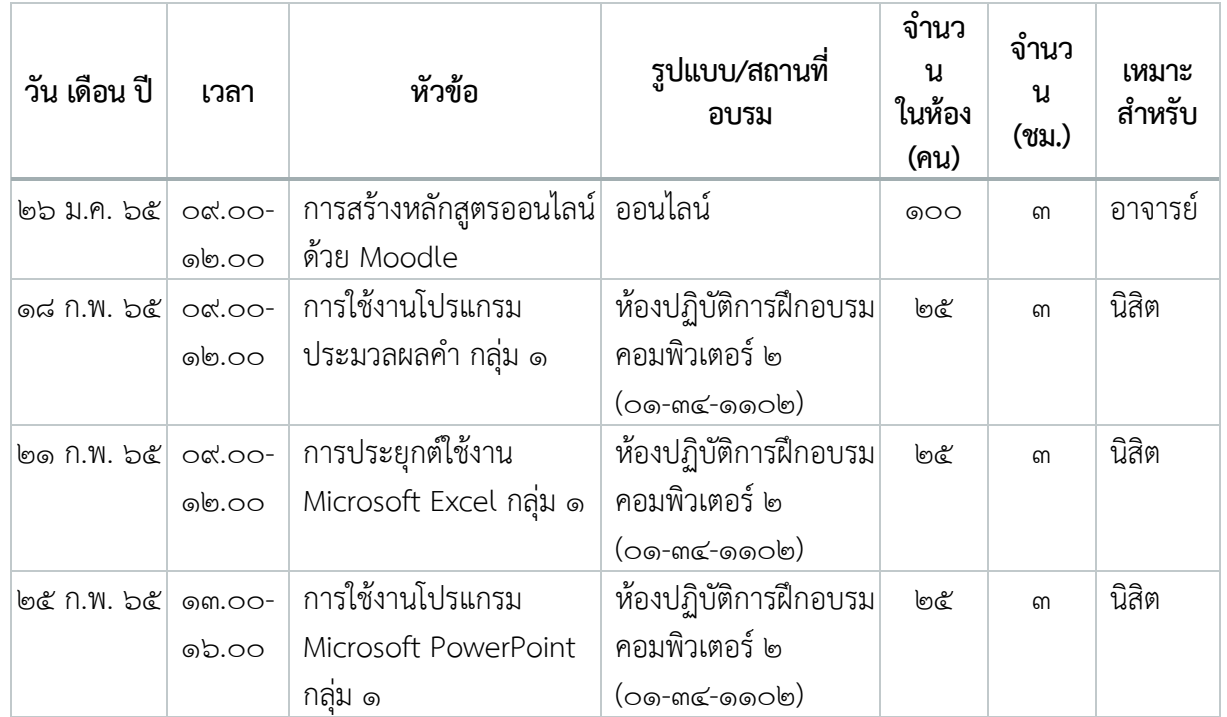

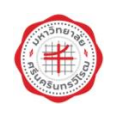

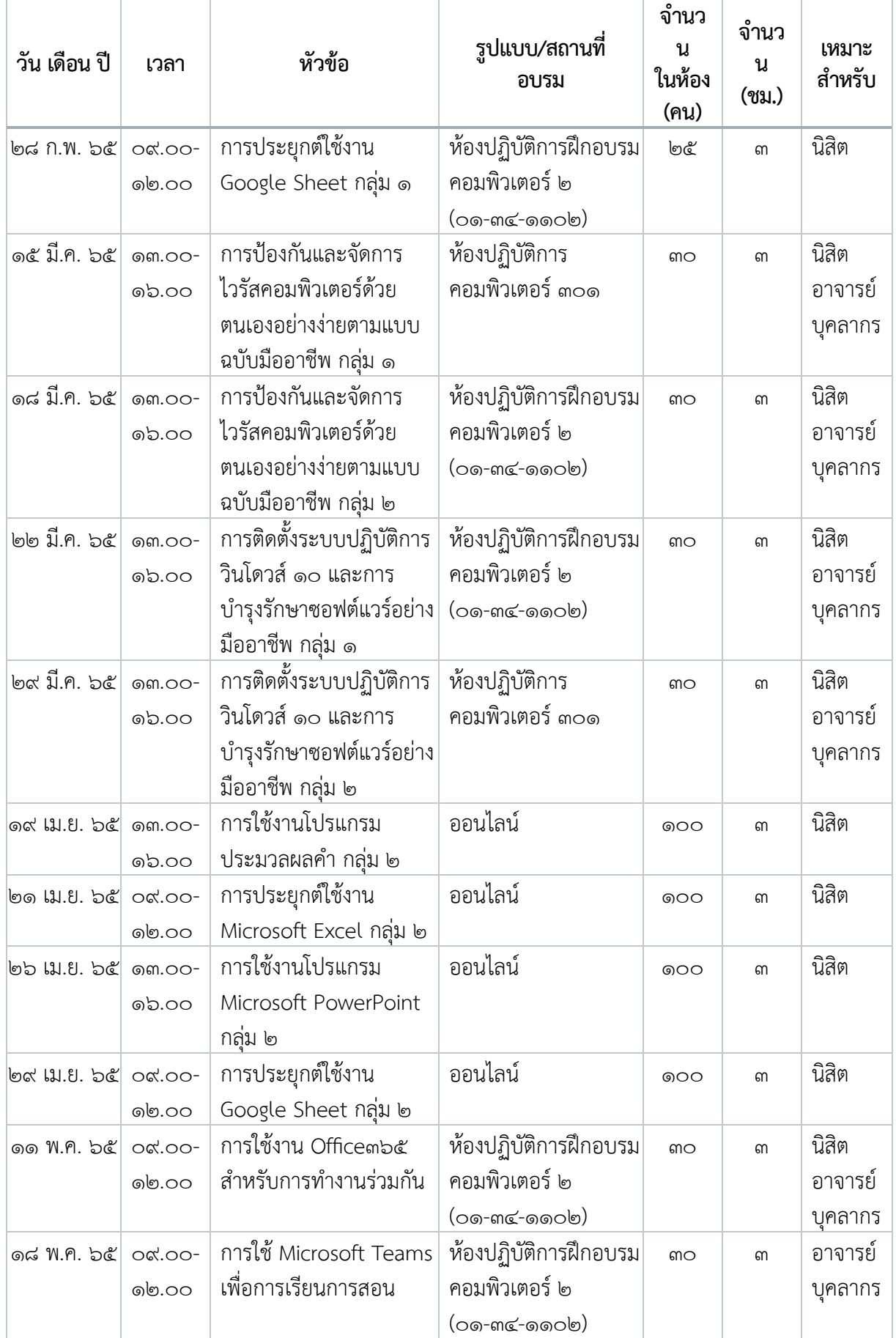

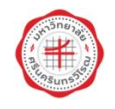

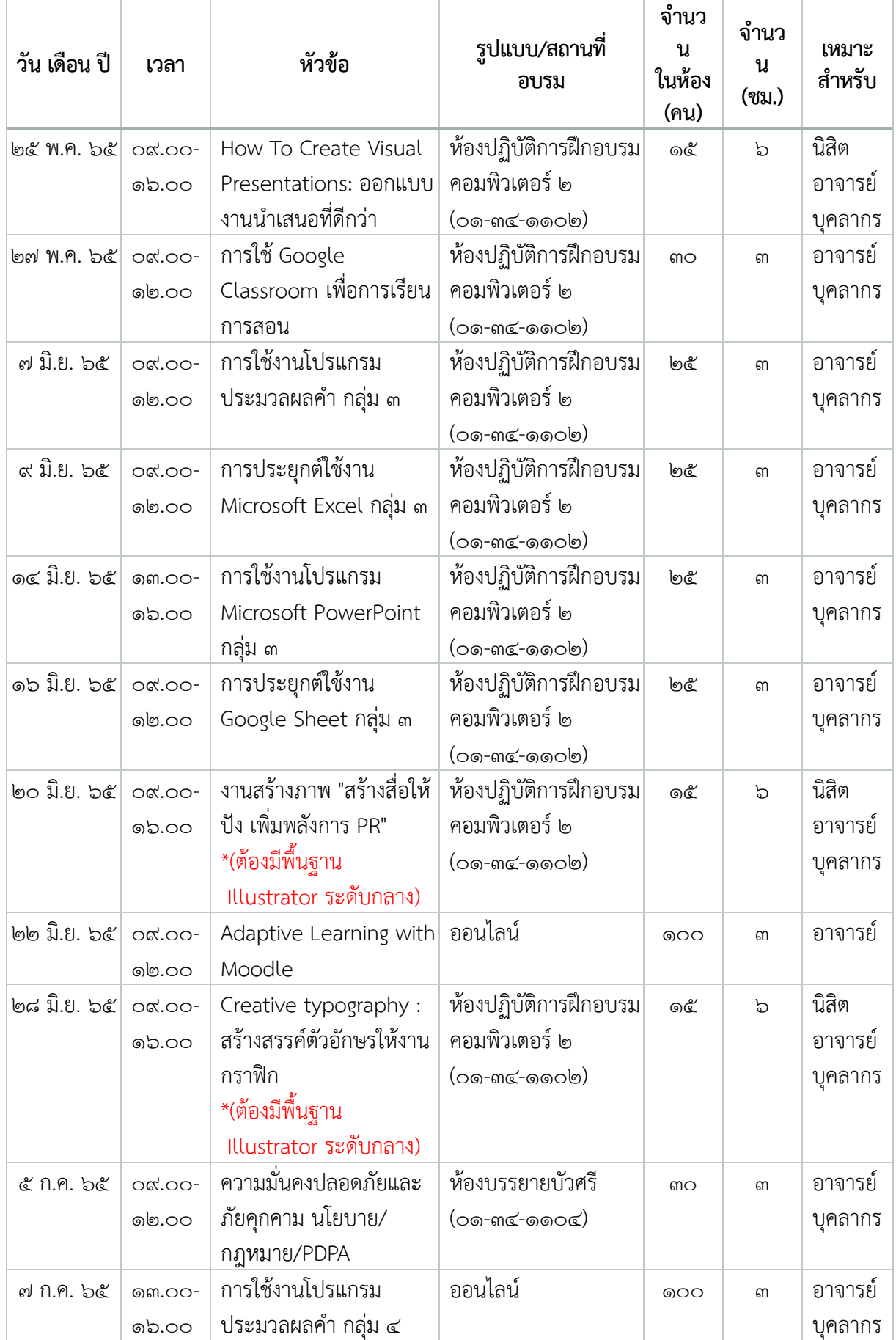

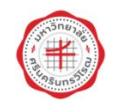

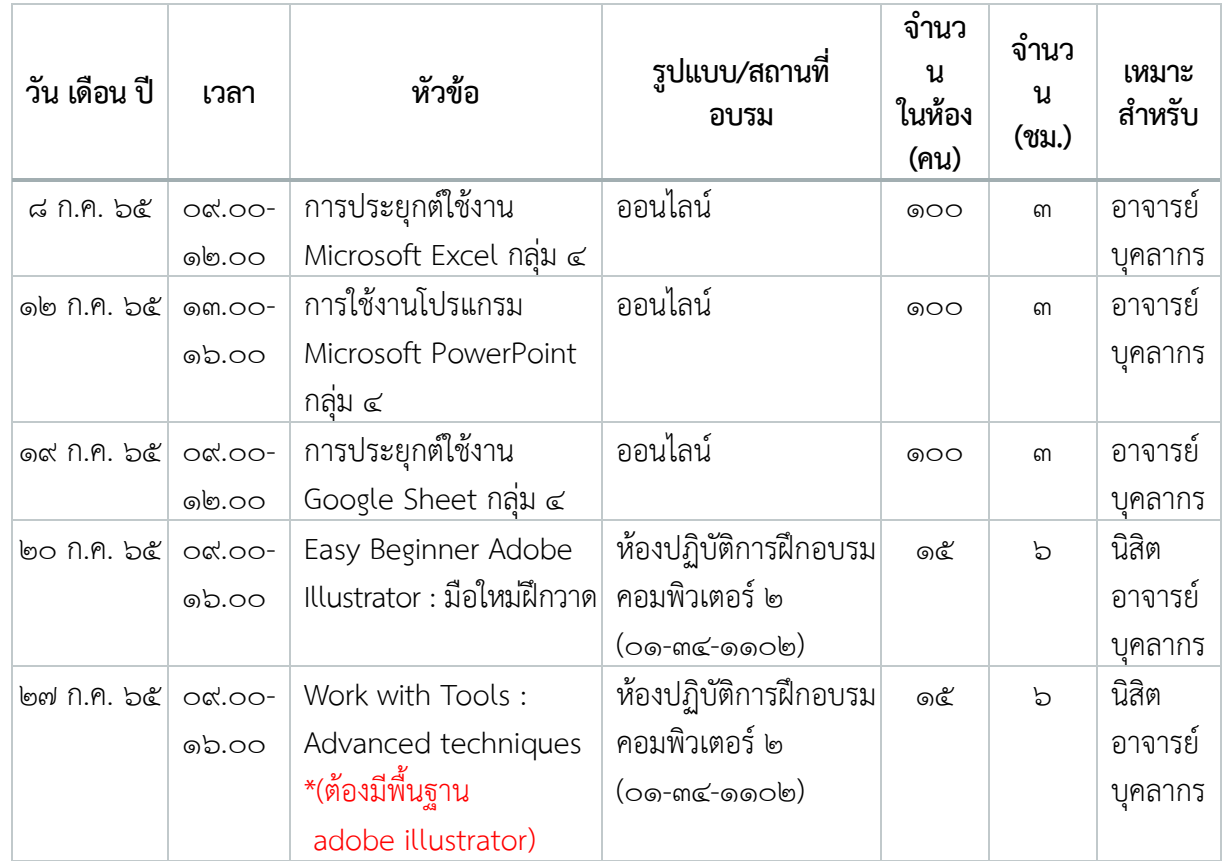

หมายเหตุ : ผู้สนใจเข้าอบรม สามารถเลือกสมัครเข้าอบรมตามหัวข้อต่างๆ ได้ด้วยตนเองผ่านระบบรับสมัครอบรม ออนไลน์ http://train.swu.ac.th ตั้งแต่วันที่ ๑๒ มกราคม ๒๕๖๕ เวลา ๑๐.๐๐ น. เป็นต้นไป

### ึ่งบประมาณดำเนินการ

ใช้งบประมาณเงินรายได้ประจำปี พ.ศ. ๒๕๖๕ แผนงานพื้นฐานด้านการพัฒนาและเสริมสร้าง ศักยภาพมนุษย์ ผลผลิต ผลงานการให้บริการวิชาการ งบเงินอุดหนุน โครงการพัฒนาสมรรถนะด้านการใช้ เทคโนโลยีสารสนเทศเพื่อการสื่อสาร จำนวน ๑๕๐,๐๐๐ บาท (หนึ่งแสนห้าหมื่นบาทถ้วน)

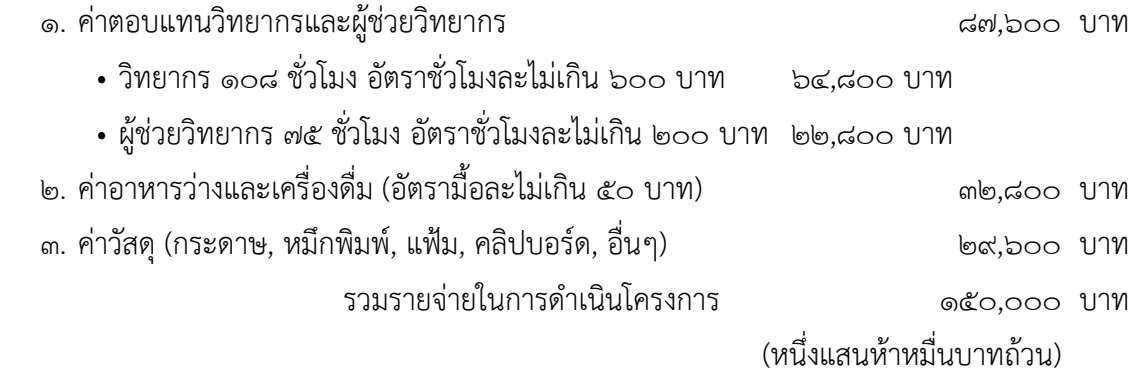

หมายเหตุ : รายจ่ายทั้งหมดเป็นประมาณการ ขอถัวจ่ายทุกรายการและจำนวนคน โดยเบิกจ่ายตามระเบียบ ราชการ ทั้งนี้ไม่เกินวงเงินที่ได้รับอนุมัติ

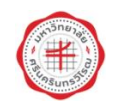

### ้ผลที่คาดว่าจะได้รับ

1. ผู้เข้าอบรมมีความรู้และทักษะ สามารถใช้ไอซีทีได้อย่างสร้างสรรค์ มีคุณธรรม จริยธรรม วิจารณญาณ และรู้เท่าทัน

๒. ผู้เข้าอบรมได้รับการพัฒนาทักษะคอมพิวเตอร์และสามารถนำไปประยุกต์ในการทำงาน การศึกษา และการท ากิจกรรมอย่างอื่นได้อย่างมีประสิทธิภาพ

3. ผู้เข้าอบรมสามารถเข้าร่วมเป็นเครือข่ายสังคมออนไลน์ และร่วมเป็นส่วนหนึ่งของชุมชนแห่งการ เรียนรู้ทั้งภายในและภายนอกมหาวิทยาลัย อันจะส่งผลให้ผู้เข้ารับการอบรมมีสมรรถนะด้านไอซีทีที่เหมาะสม

### ้ตัวหี้วัดความสำเร็จ

- ด. จำนวนการจัดกิจกรรมเป็นไปตามแผน ไม่น้อยกว่า ๕ กิจกรรม
- <u>ไต. มีความพึงพอใจต่อการเข้าร่วมฝึกอบรม ไม่น้อยกว่าร้อยละ ๘๐</u>

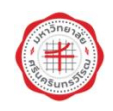

### สรุปผลการดำเนินงาน

### ีผลการดำเนินงานโครงการ

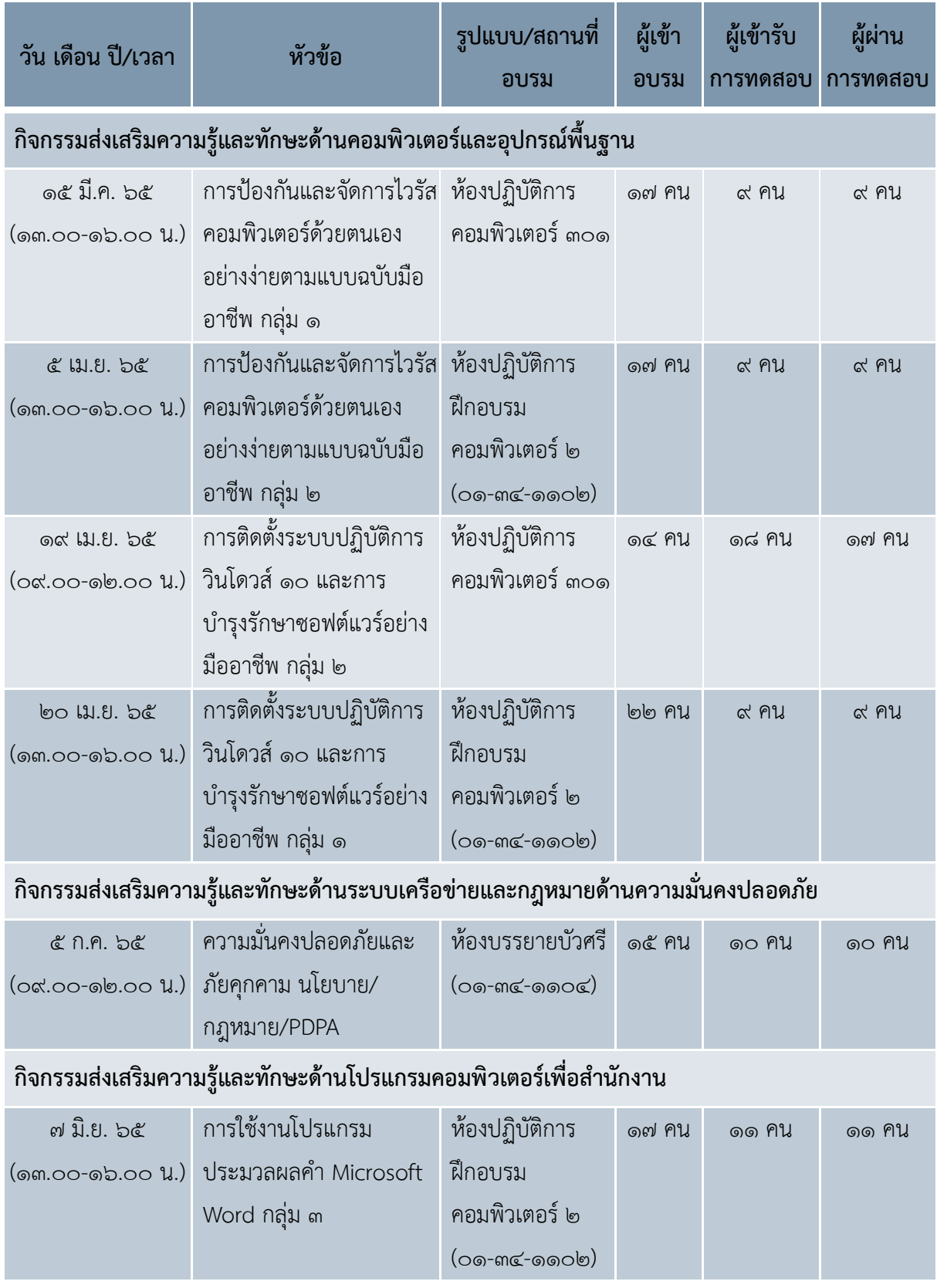

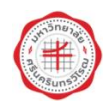

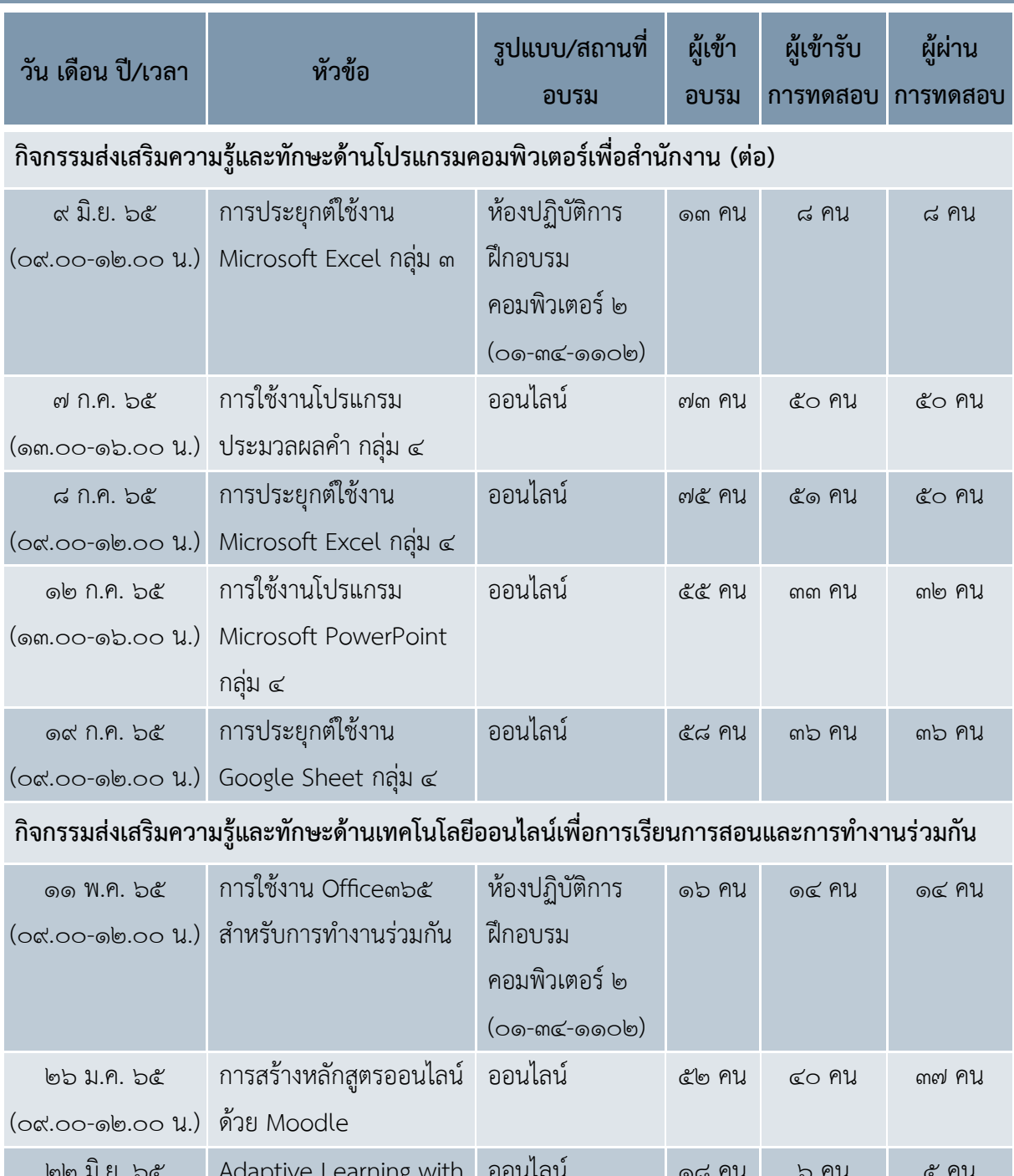

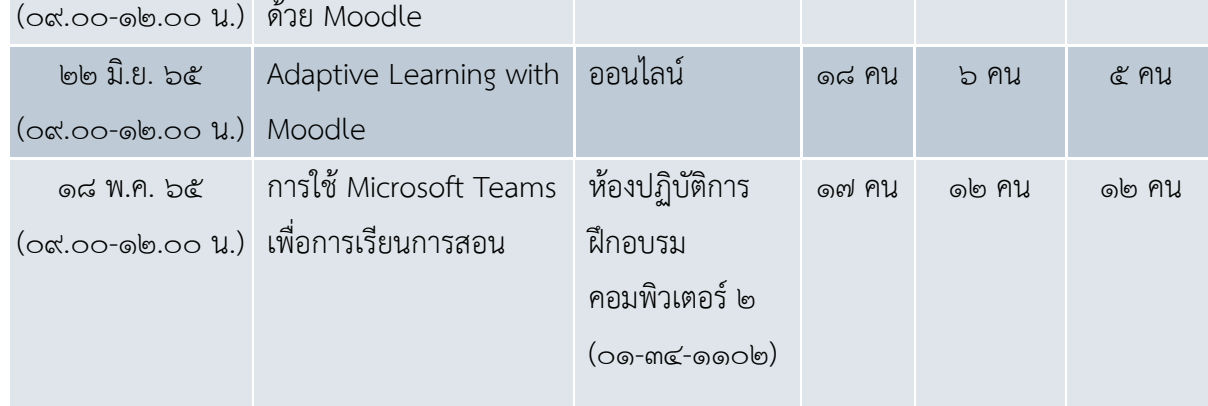

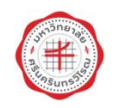

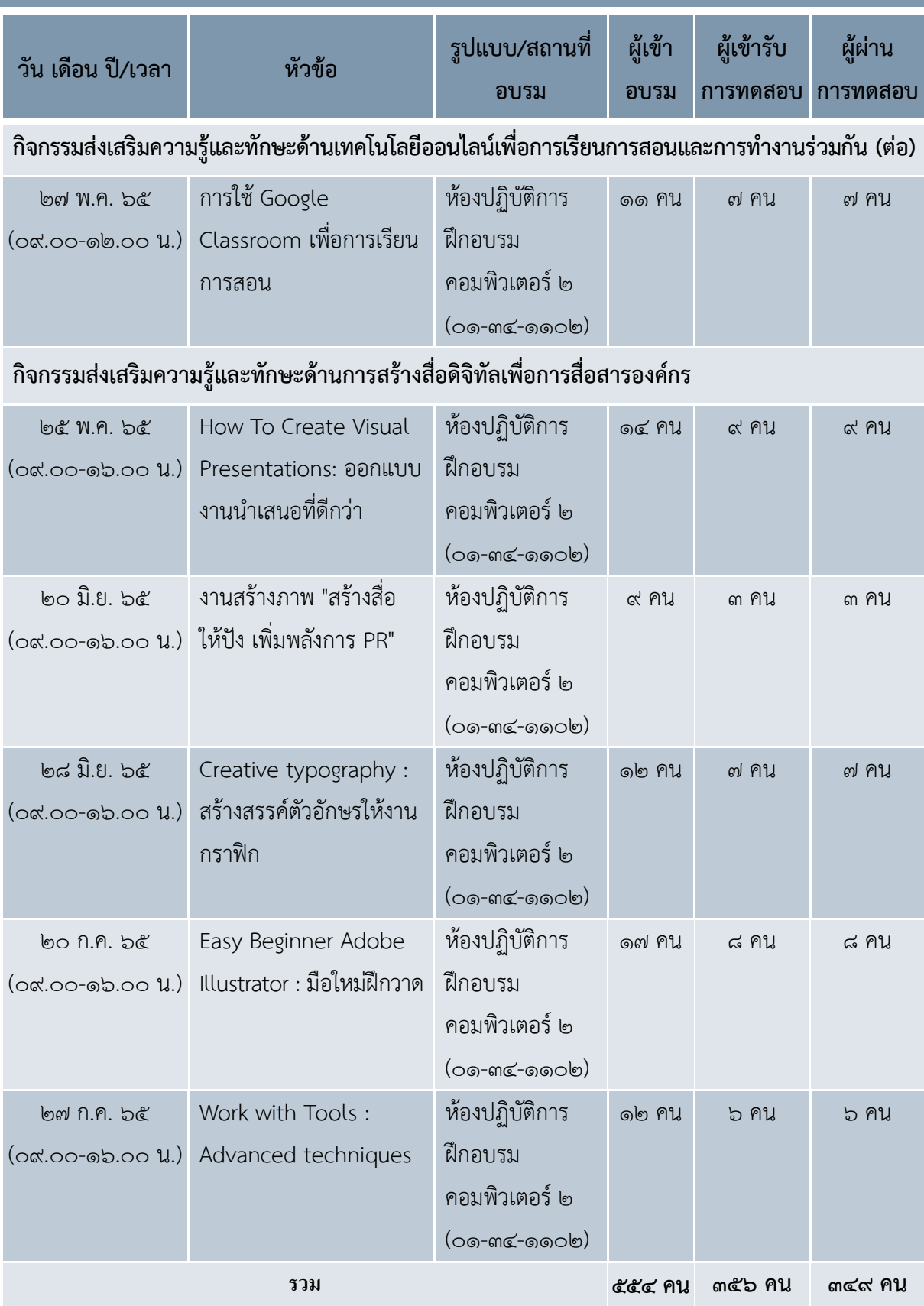

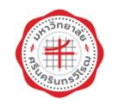

### ผลการประเมินความพึงพอใจ

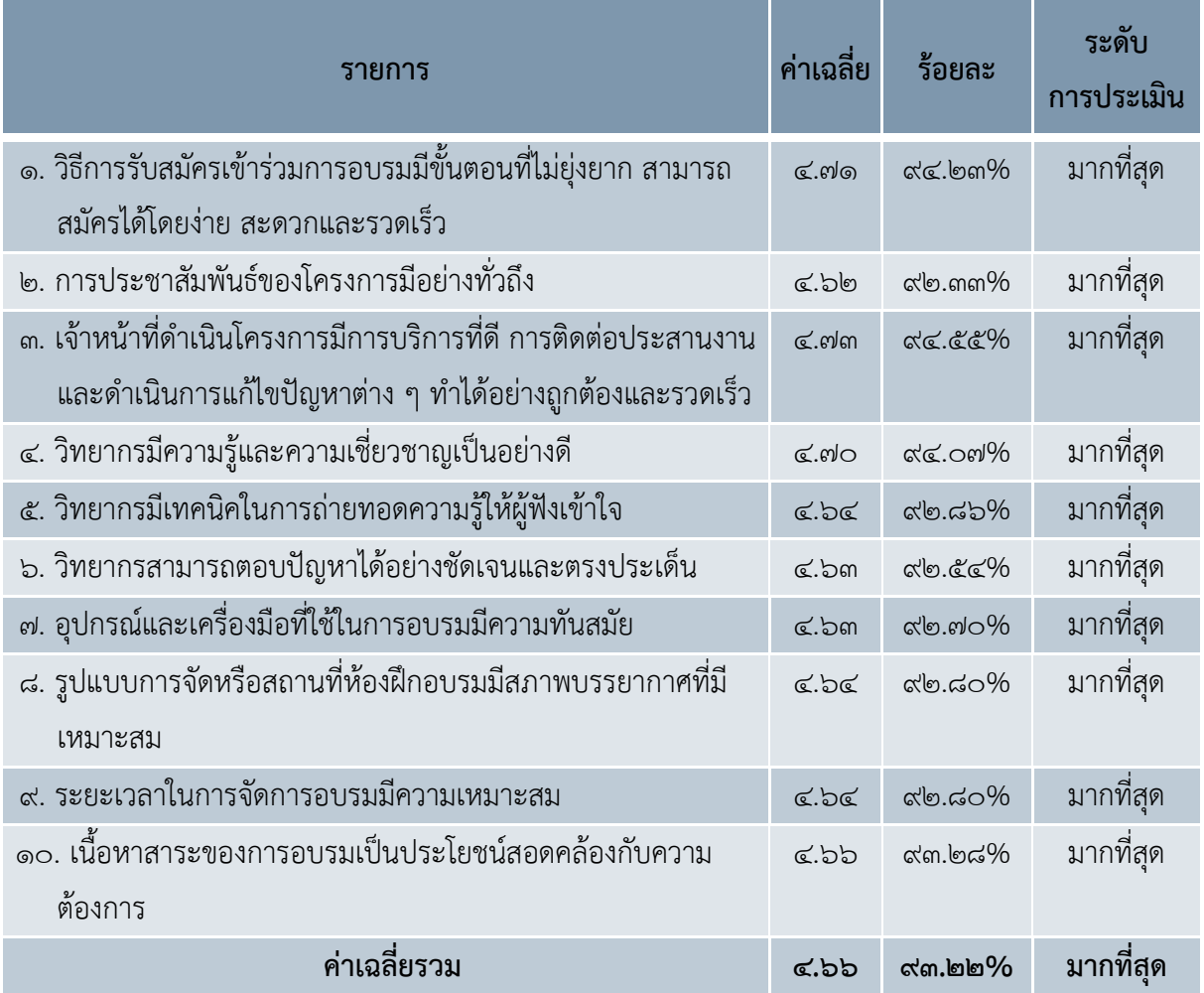

### **ค่าใ**ช้จ่ายในการดำเนินงาน

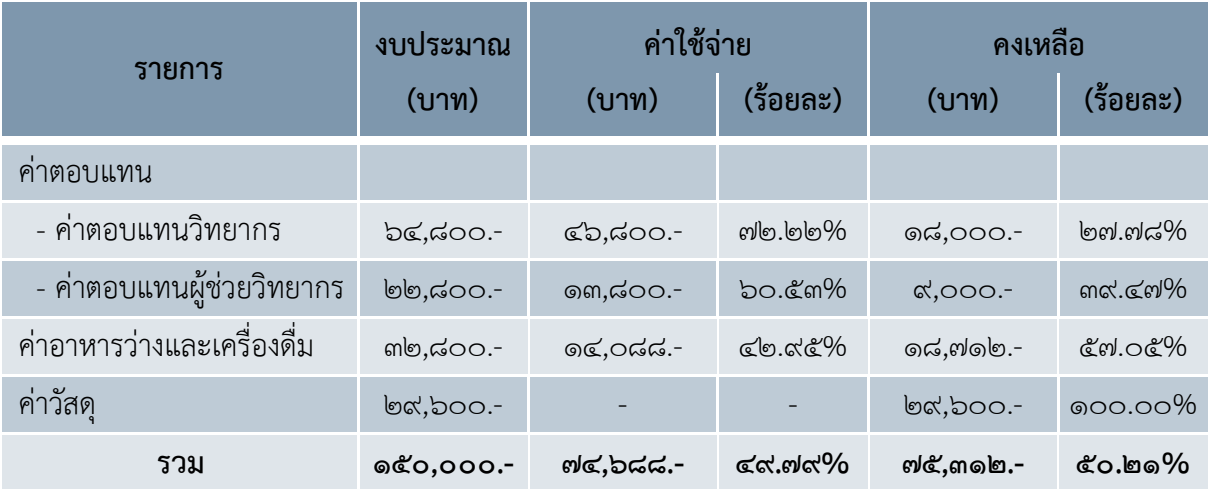

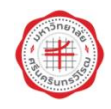

### สรุปผลตัวชี้วัดโครงการ

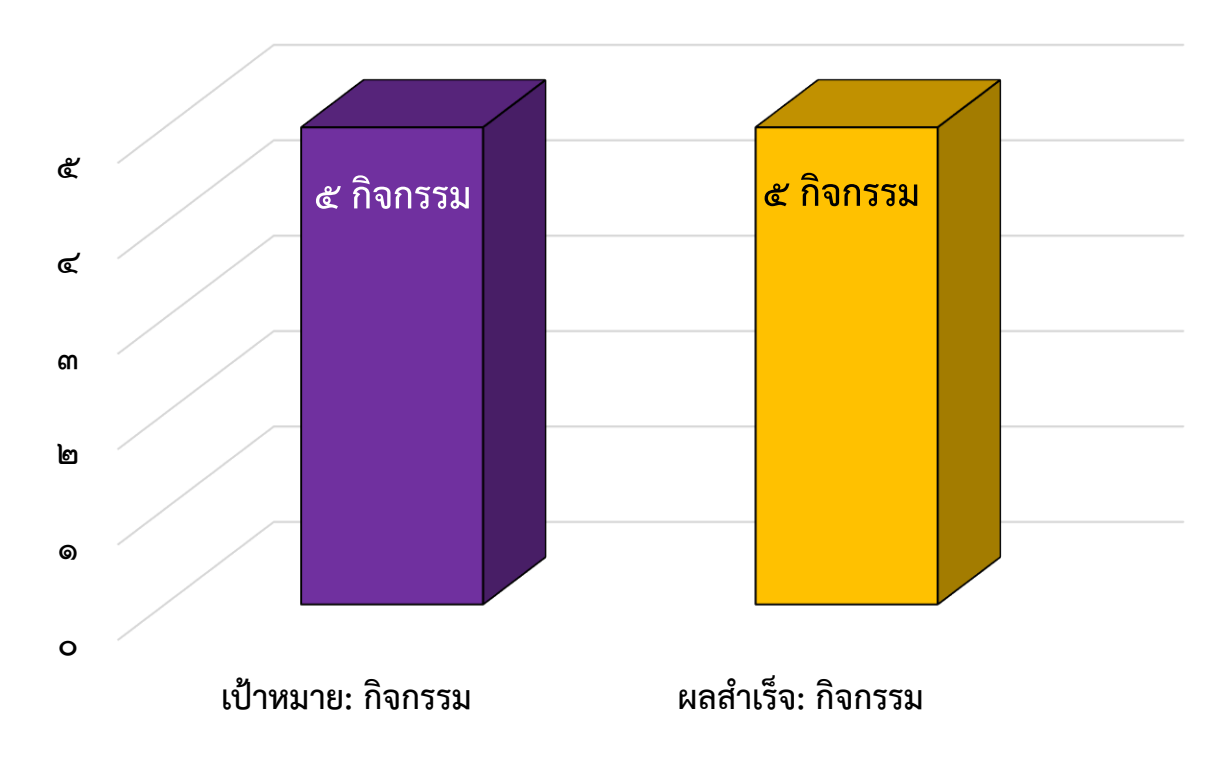

ด. จำนวนการจัดกิจกรรมเป็นไปตามแผน ไม่น้อยกว่า ๕ กิจกรรม

### 1๑. มีความพึงพอใจต่อการเข้าร่วมฝึกอบรม ไม่น้อยกว่าร้อยละ ๘๐

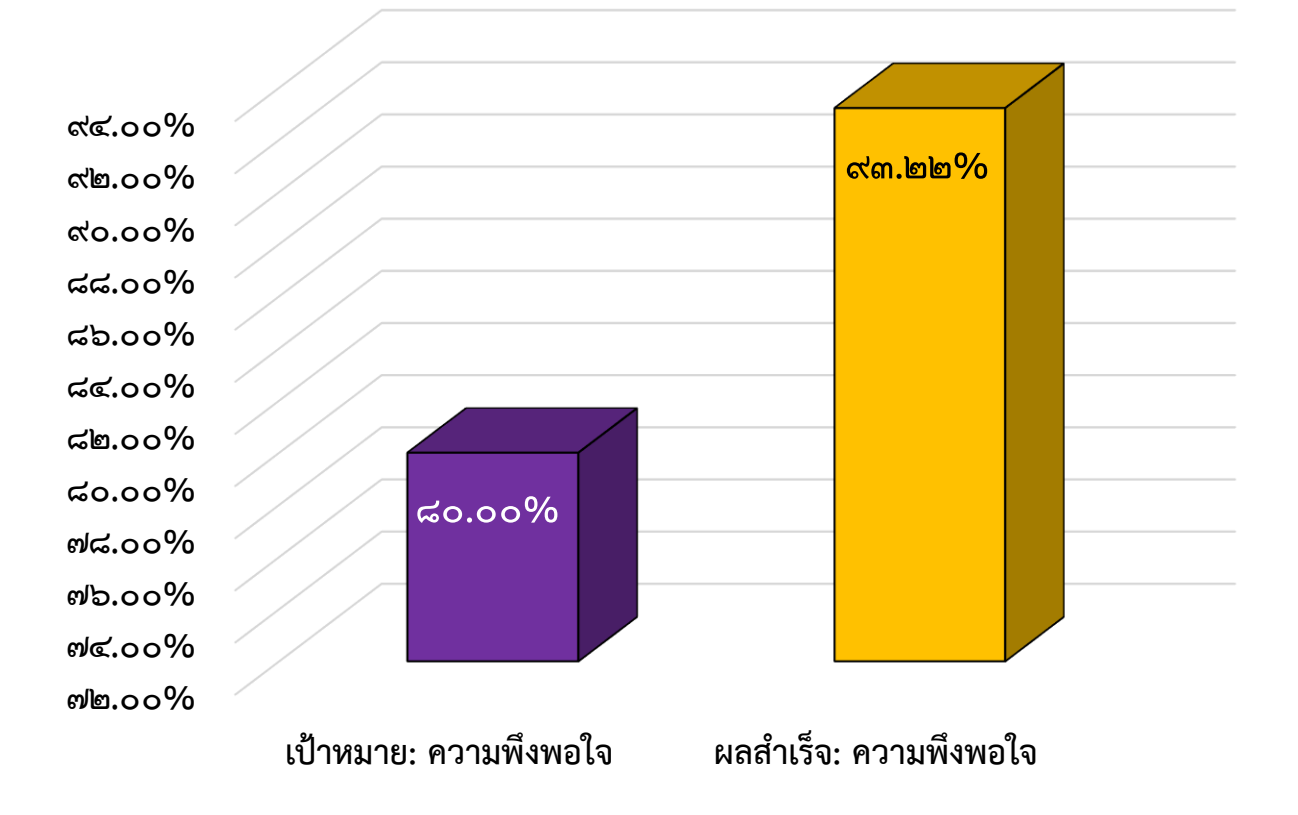

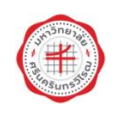

### ปัญหา/อุปสรรคและข้อเสนอแนะ

หลังจากการดำเนินงานโครงการเรียบร้อยแล้ว คณะกรรมการดำเนินงานโครงการได้รวบรวมปัญหา อุปสรรคและข้อเสนอแนะจากผู้เข้าอบรม ทีมวิทยากร และทีมงานผู้ประสานงานโครงการ โดยคณะกรรมการ ดำเนินงานโครงการมีการประชุมเพื่อสรุปประเด็นปัญหา อุปสรรคและข้อเสนอแนะ เพื่อนำไปปรับปรุงการจัด โครงการในครั้งต่อไป รายละเอียดดังนี้

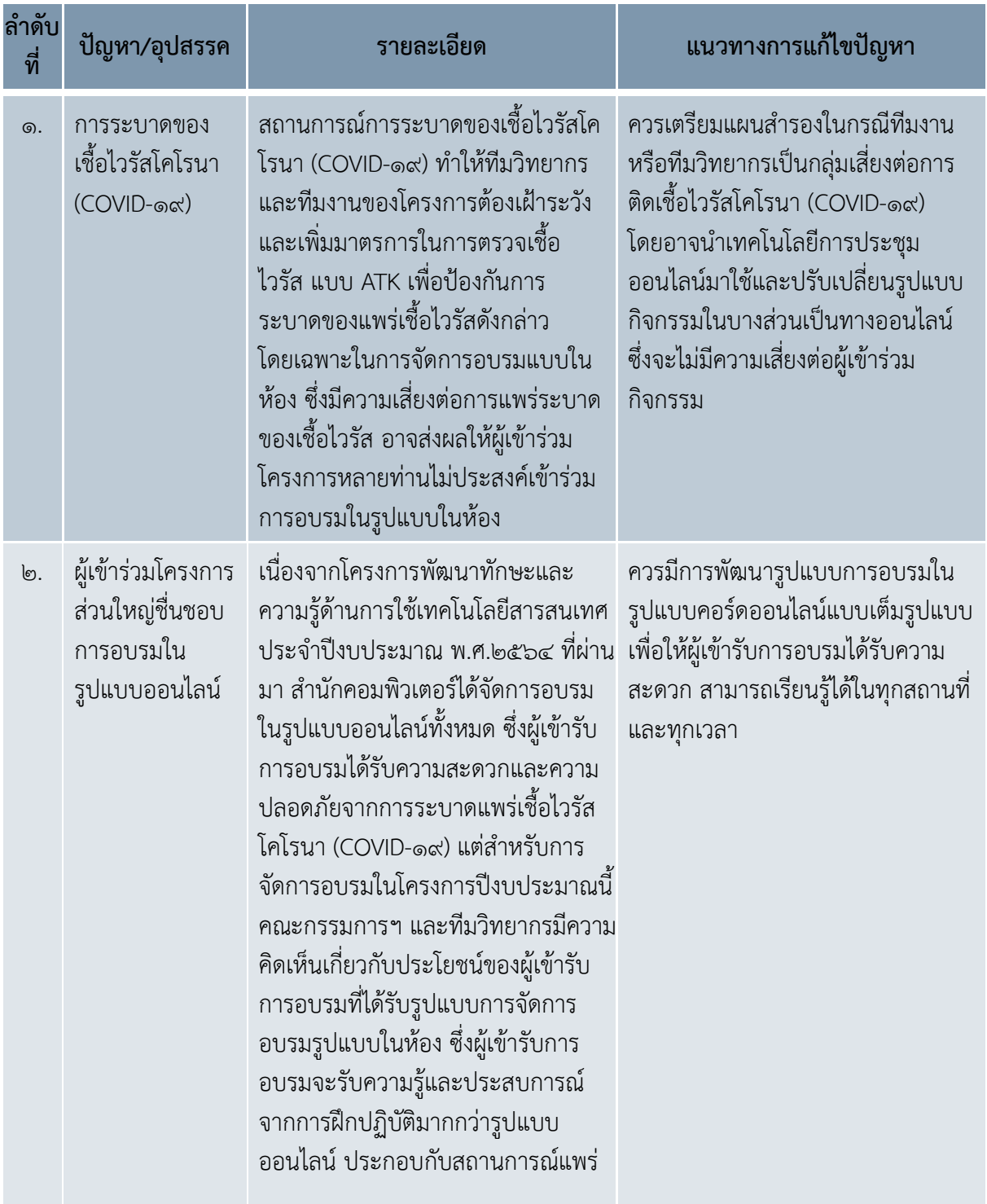

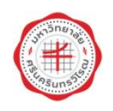

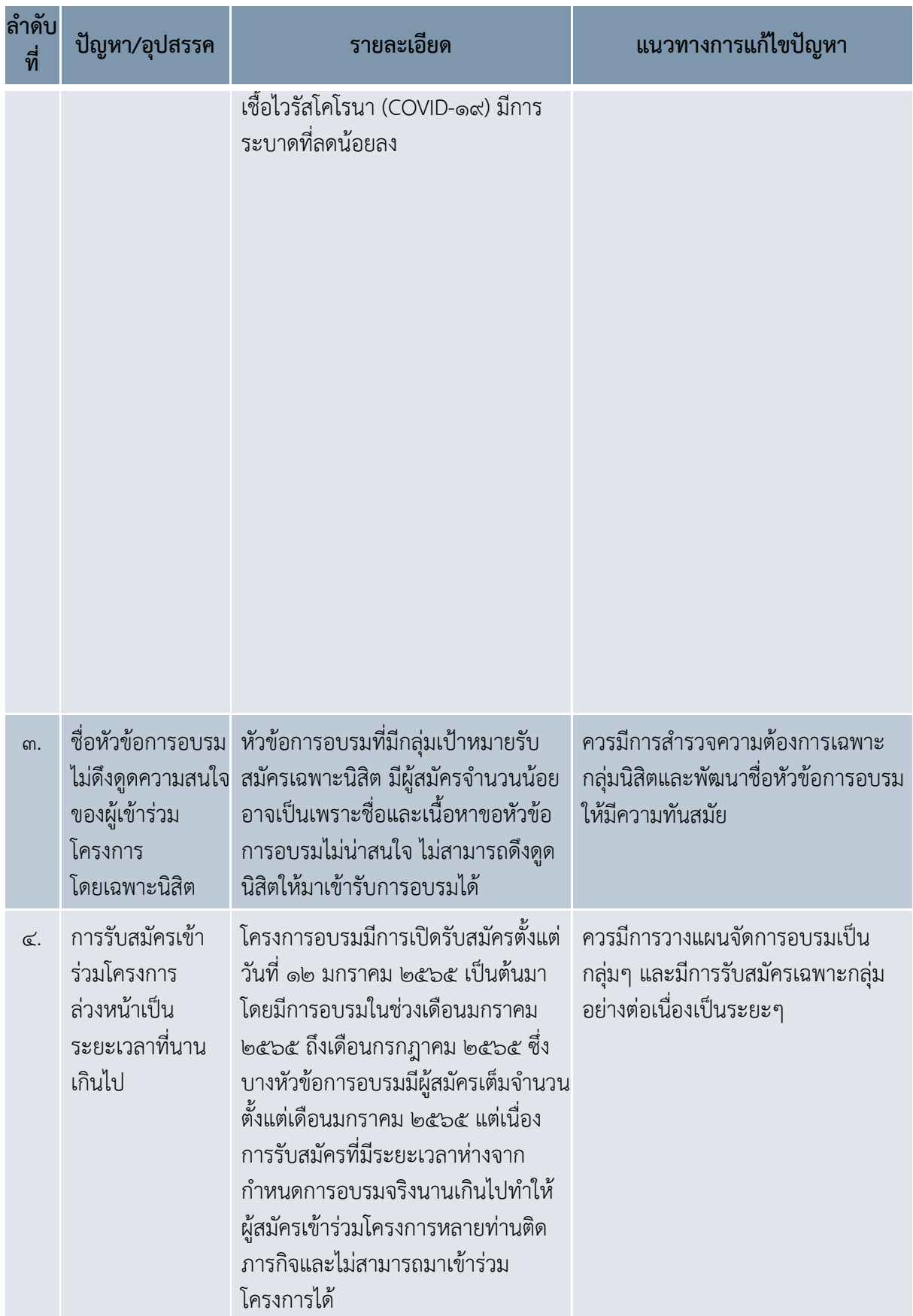

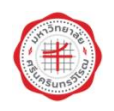

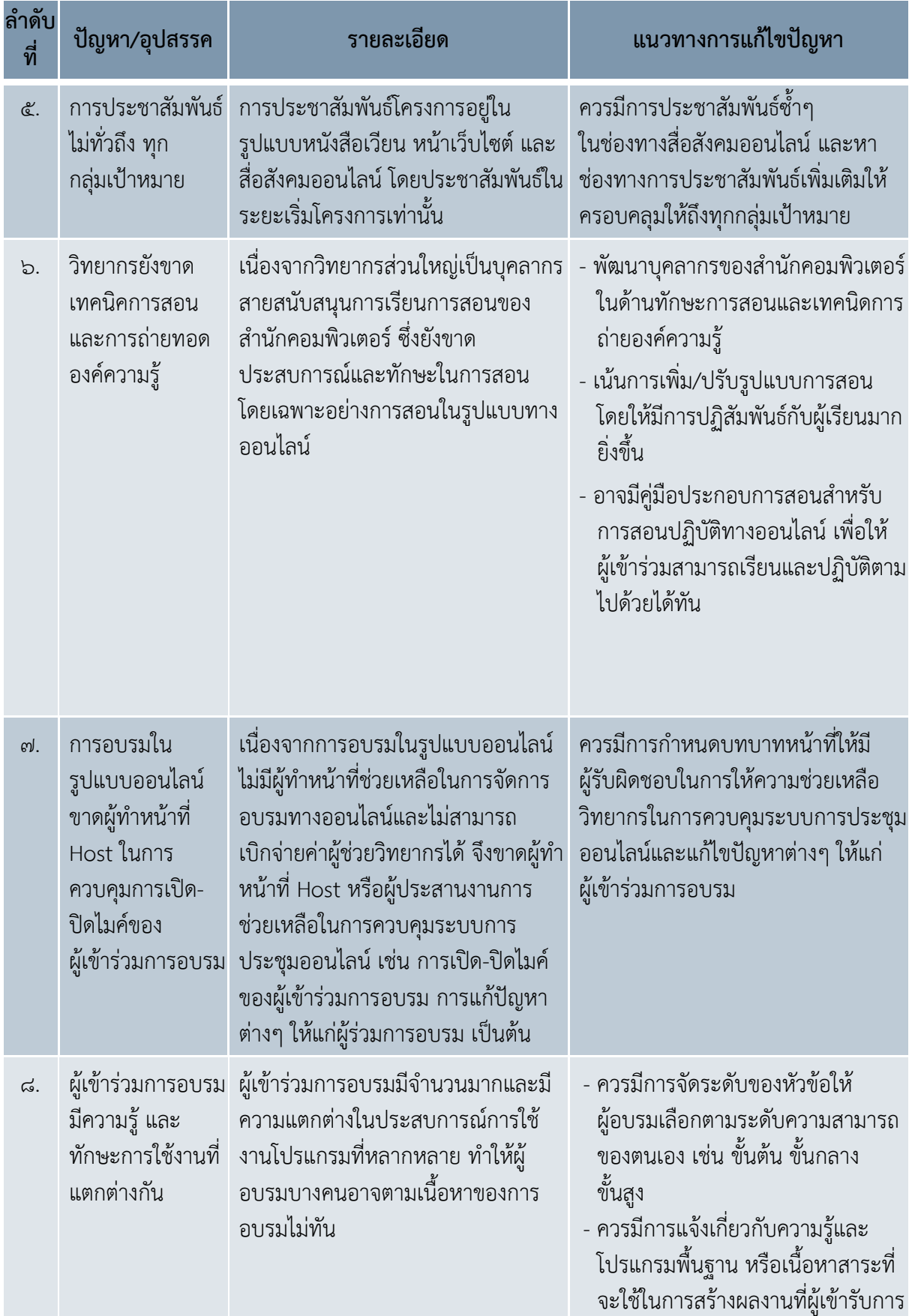

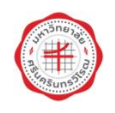

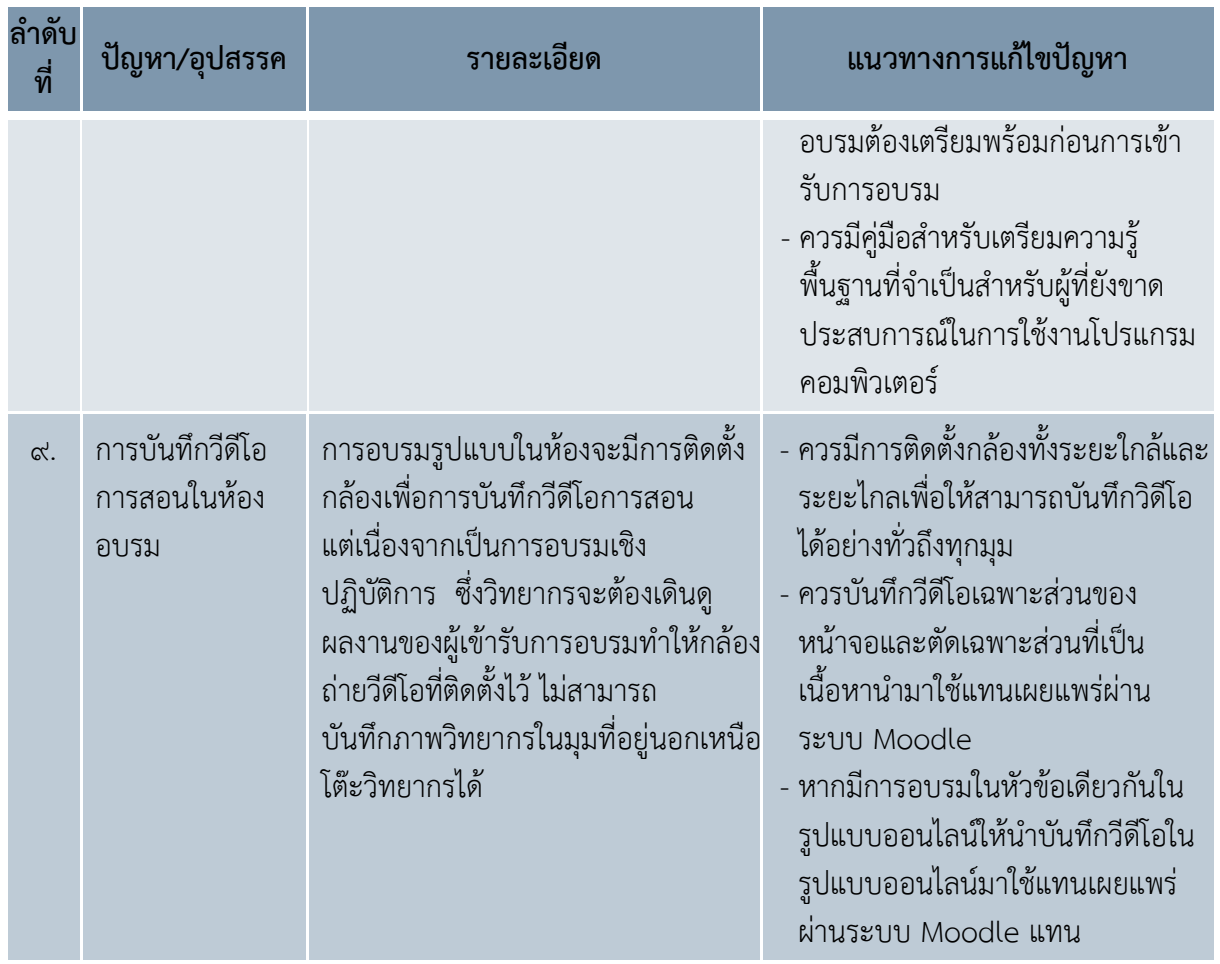

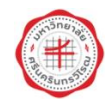

### ภาคผนวก

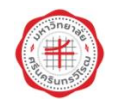

#### ภาคผนวก 9

### หนังสือขออนุมัติโครงการ

### หนังสือขออนุมัติโครงการพัฒนาทักษะและความรู้ด้านการใช้เทคโนโลยีสารสนเทศ

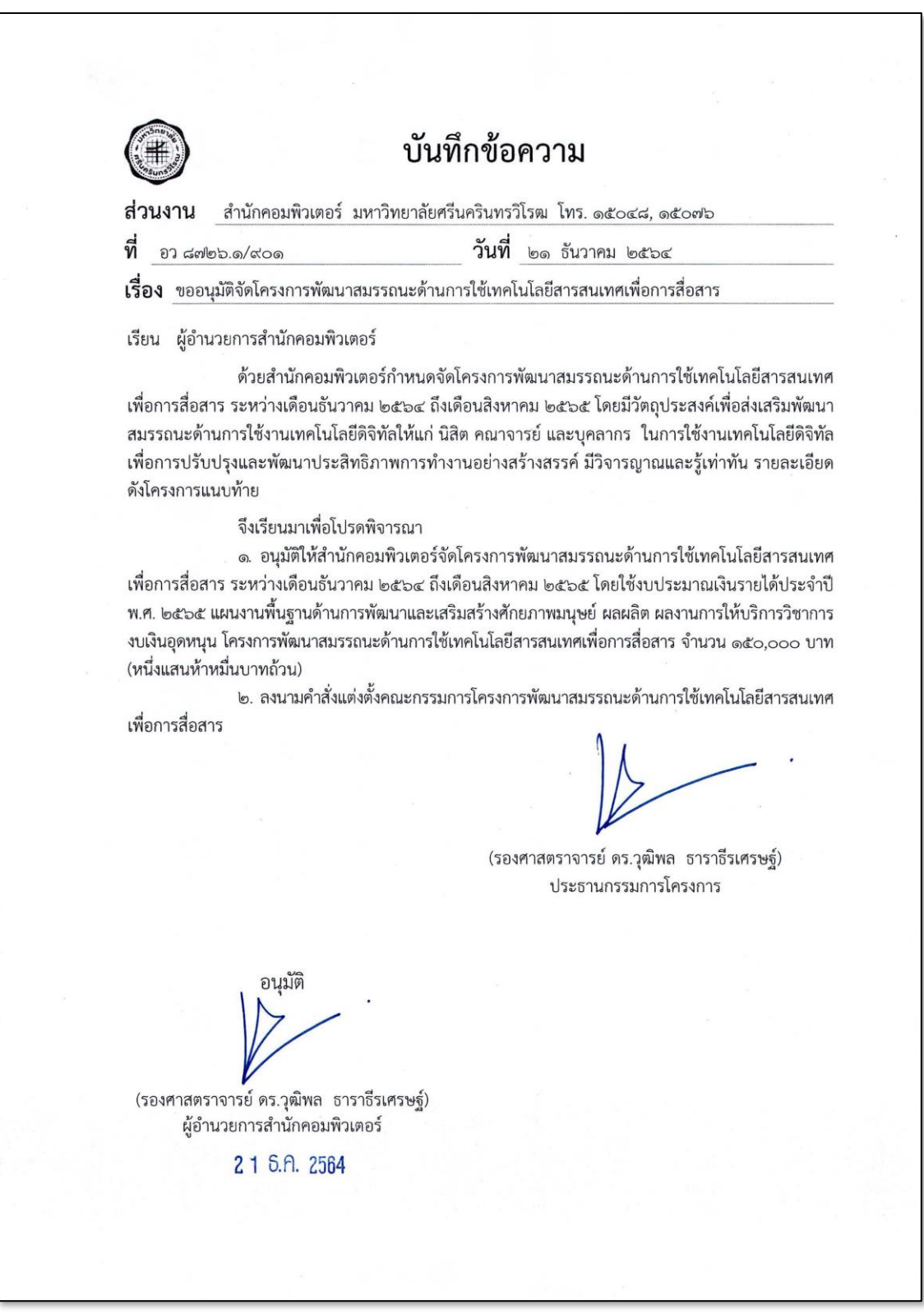

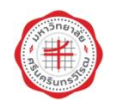

โครงการพัฒนาทักษะและความรู้ด้านการใช้เทคโนโลยีสารสนเทศ

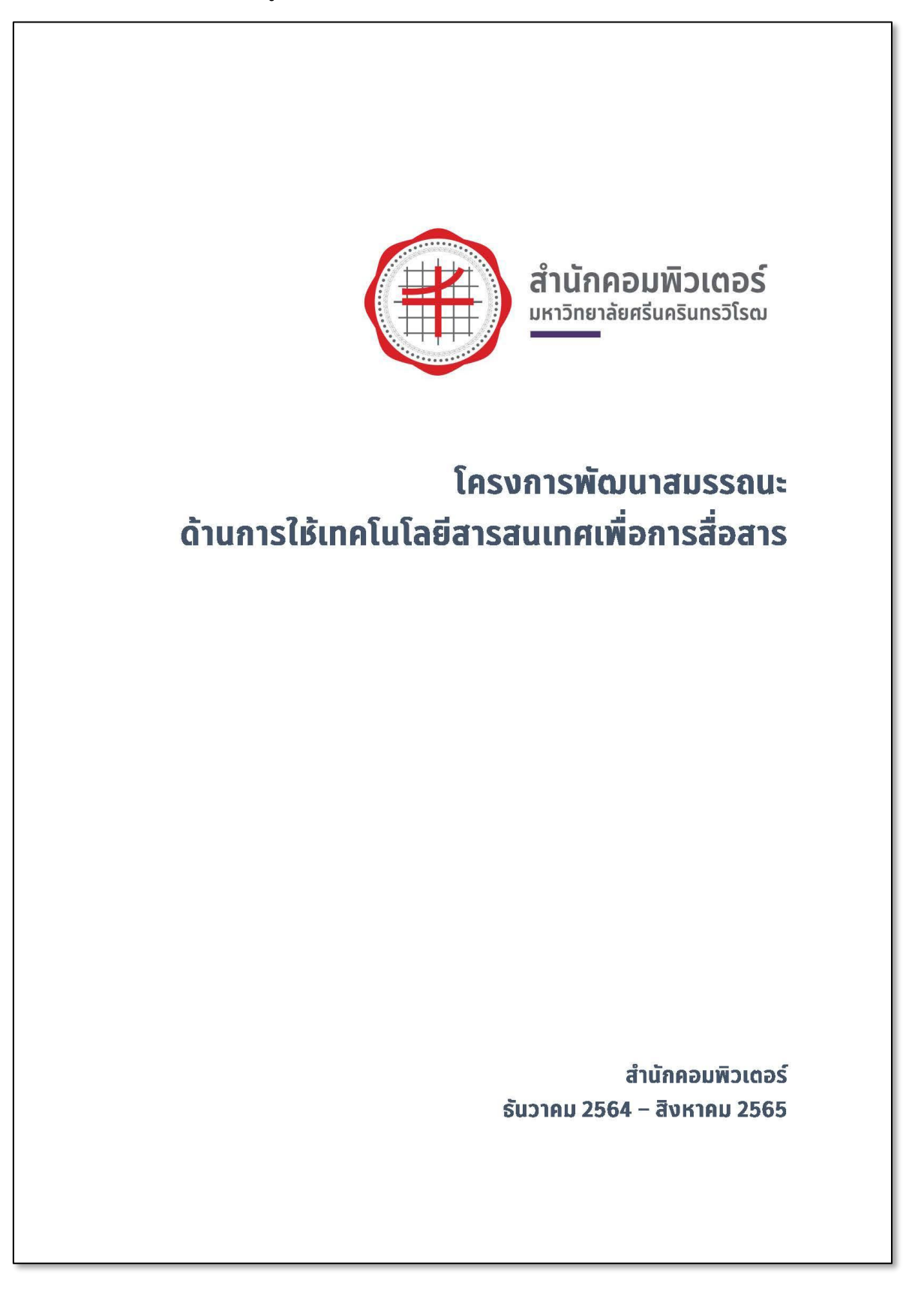

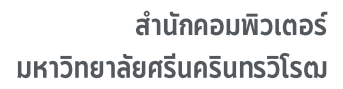

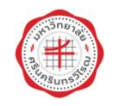

### สารบัญ

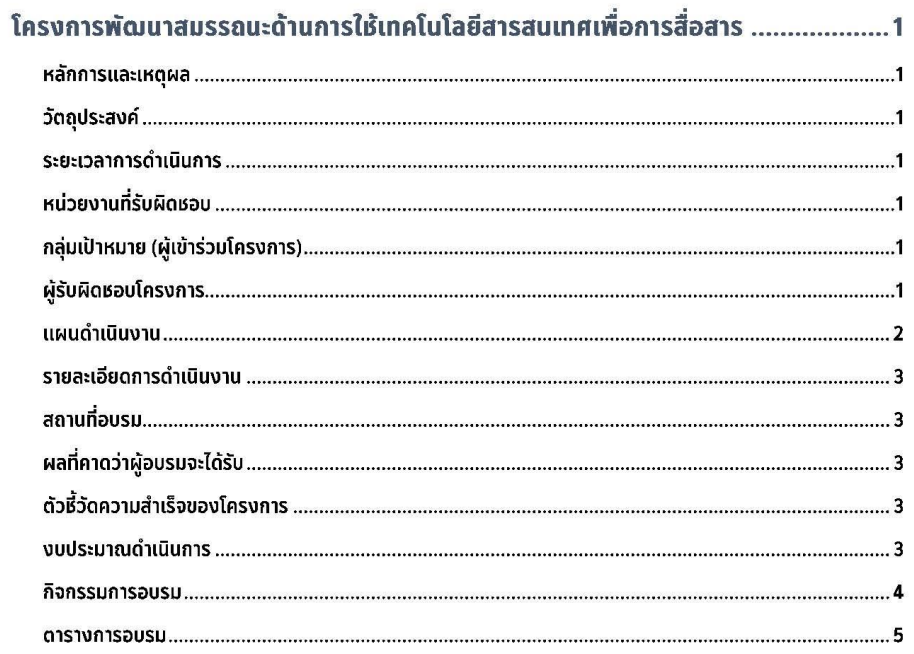

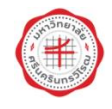

#### โครงการพัฒนาสมรรถนะด้านการให้เทคโนโลยีสารสนเทศเพื่อการสื่อสาร

### โครงการพัฒนาสมรรถนะด้านการใช้เทคโนโลยีสารสนเทศเพื่อการสื่อสาร

#### หลักการและเหตุผล

แผนยุทธศาสตร์ มหาวิทยาลัยศรีนครินทรวิโรฒ 20 ปี (พ.ศ. 2565-2580) ยุทธศาสตร์ที่ 2 การเป็นองค์กรที่ มีสมรรถนะสูงและมีธรรมาภิบาล High Perfoemance and Good Governance Organization ประเด็นที่ 4 มหาวิทยาลัยอัจฉริยะ (Smart University) ซึ่งสอดคล้องกับแผนยุทธศาสตร์ สำนักคอมพิวเตอร์ มหาวิทยาลัย ศรีนครินทรวิโรฒ พ.ศ. 2562-2565 ประเด็นยุทธศาสตร์ที่ 4 การบริการวิชาการด้านเทคโนโลยีสารสนเทศและการ สื่อสารเพื่อพัฒนานิสิตและบุคลากร เป้าประสงค์ที่ 1 นิสิตและบุคลากรมีความรู้และสามารถนำความรู้ด้านเทคโนโลยี สารสนเทศและการสื่อสารไปใช้ให้เกิดประโยชน์ กลยุทธ์ที่ 1 ส่งเสริมนิสิตและบุคลากรของมหาวิทยาลัยให้มีความรู้ ทักษะ และศักยภาพสูงขึ้นทางด้านเทคโนโลยีโครงการพัฒนาสมรรถนะนิสิตและบุคลากรด้านเทคโนโลยีสารสนเทศ และการสื่อสาร

้สำนักคอมพิวเตอร์ในฐานะหน่วยงานสนับสนุนภารกิจของมหาวิทยาลัย ได้เล็งเห็นถึงความสำคัญในการ พัฒนาศักยภาพทางด้านเทคโนโลยีและการประยุกต์เทคโนโลยีดิจิทัลที่หลากหลายมาใช้งานได้อย่างเหมาะสม เพื่อให้ การปฏิบัติงานต่างๆ มีประสิทธิภาพ เช่น การประยุกต์เครื่องมือพื้นฐานด้านเทคโนโลยีดิจิทัลของมหาวิทยาลัยหรือ โปรแกรม SWU IT Tools ที่มหาวิทยาลัยจัดเตรียมไว้ให้ มาใช้ในงานต่างๆ ตามภารกิจของมหาวิทยาลัย ฯลฯ ให้แก่ นิสิต คณาจารย์และบุคลากรของมหาวิทยาลัย พร้อมทั้งสร้างบุคลากรและนิสิตให้มีความรู้ความสามารถด้าน เทคโนโลยีดิจิทัลเพิ่มขึ้น อีกทั้งเป็นการกระตุ้นให้เกิดการตื่นตัวในการนำนวัตกรรมด้านเทคโนโลยีดิจิทัลมาพัฒนาใน การประยุกต์ใช้ในการปฏิบัติงาน และถือเป็นการตอบโจทย์ทั้งด้านความต้องการของผู้ใช้และทรัพยากรที่มีอยู่อย่าง จำกัดได้ รวมทั้งเป็นการเตรียมความพร้อมก้าวสู่การเป็นมหาวิทยาลัยดิจิทัลต่อไป

#### วัดถุประสงค์

- 1. เพื่อส่งเสริมพัฒนาสมรรถนะด้านการใช้งานเทคโนโลยีดิจิทัลให้แก่ นิสิต คณาจารย์ และบุคลากร
- 2. เพื่อส่งเสริมการใช้งานเทคโนโลยีดิจิทัลเพื่อการปรับปรุงและพัฒนาประสิทธิภาพการทำงาน
- 3. เพื่อส่งเสริมการใช้งานเทคโนโลยีดิจิทัลอย่างสร้างสรรค์ มีวิจารณญาณและรู้เท่าทัน

#### ระยะเวลาการดำเนินการ

ระหว่างเดือนธันวาคม 2564 ถึง เดือนสิงหาคม 2565

#### หน่วยงานที่รับผิดชอบ

้สำนักคอมพิวเตอร์ มหาวิทยาลัยศรีนครินทรวิโรฒ

#### กลุ่มเป้าหมาย (ผู้เข้าร่วมโครงการ)

นิสิต อาจารย์และบุคลากร มหาวิทยาลัยศรีนครินทรวิโรฒ

#### ผู้รับผิดชอบโครงการ

ึคณะกรรมการโครงการพัฒนาสมรรถนะด้านการใช้เทคโนโลยีสารสนเทศเพื่อการสื่อสาร ประกอบด้วย

สำนักคอมพิวเตอร์ : มหาวิทยาลัยศรีนครินทรวิโรฒ

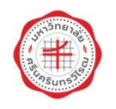

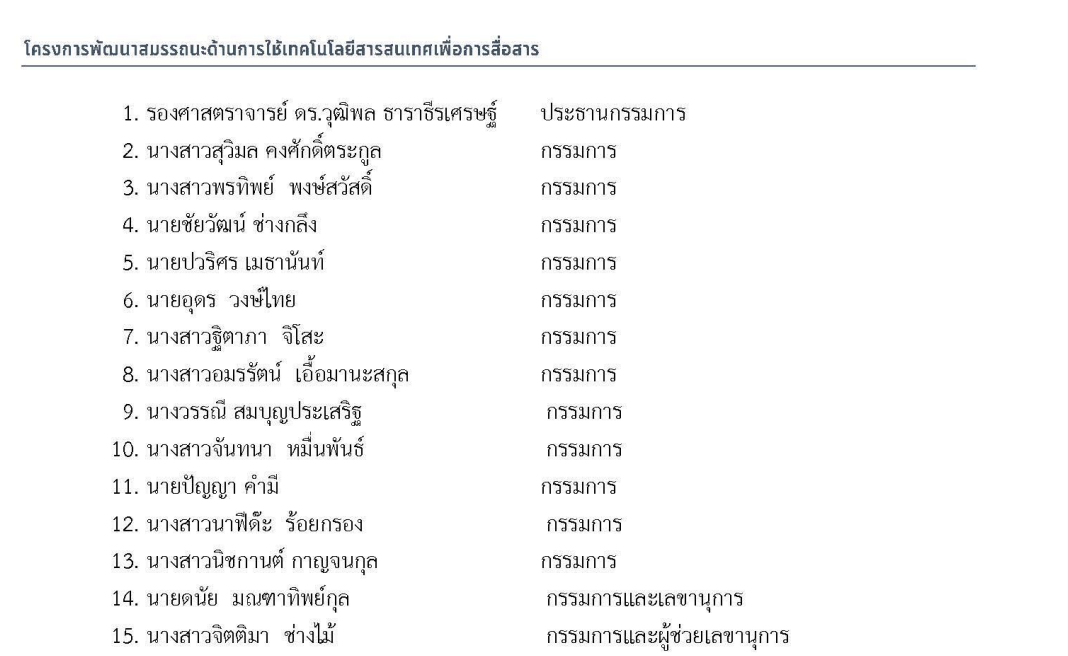

#### แผนดำเนินงาน

ดำเนินงานโครงการตามวงจรการบริหารงานคุณภาพ (PDCA) ประกอบด้วย 4 ขั้นตอน ดังนี้

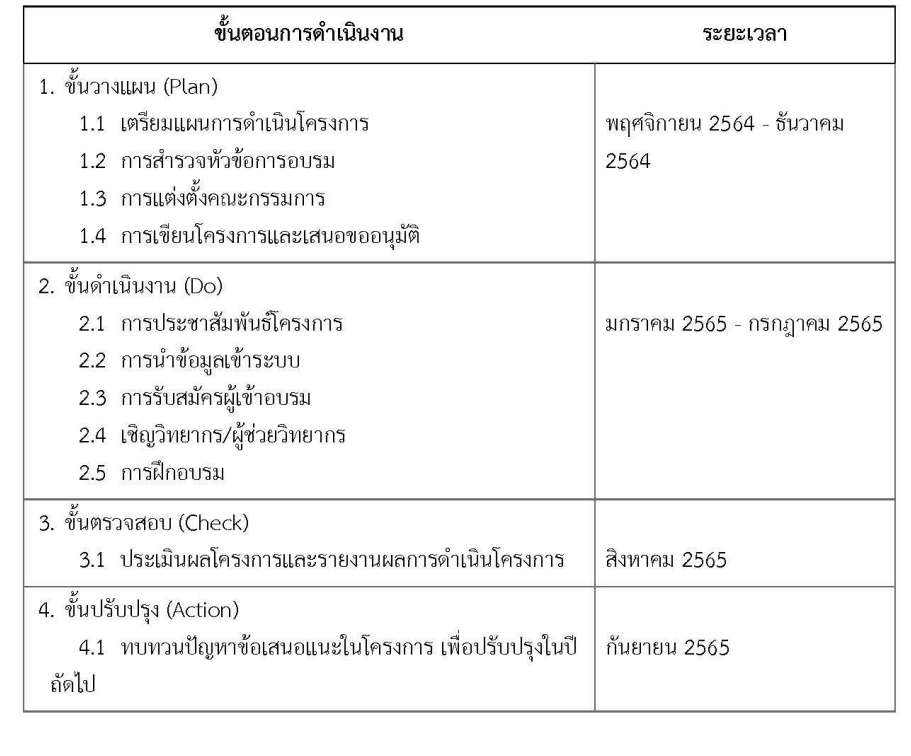

สำนักคอมพิวเตอร์ : มหาวิทยาลัยศรีนครินทรวิโรฒ

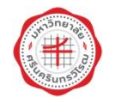

#### โครงการพัฒนาสมรรถนะด้านการให้เทคโนโลยีสารสนเทศเพื่อการสื่อสาร

#### รายละเอียดการดำเนินงาน

การรับสมัคร ตั้งแต่ 12 มกราคม 2565 เป็นต้นไป

สิ่งที่ผู้เข้ารับการอบรมจะได้รับ

- เอกสารประกอบการอบรม จำนวน 1 ชุด (ถ้ามี)
- การจัดเก็บข้อมูลการเข้ารับการอบรมในทะเบียนประวัติบุคลากร (http://huris.swu.ac.th)  $\bullet$

#### สถานที่อบรม

- <u>ประสานมิตร</u> ห้องปฏิบัติการฝึกอบรมคอมพิวเตอร์ ชั้น 11 อาคารนวัตกรรม ศาสตราจารย์ ดร.สาโรช บัวศรี
- ห้องปฏิบัติการคอมพิวเตอร์ ชั้น 3 อาคารเรียนรวม สำนักคอมพิวเตอร์ องครักษ์
- รูปแบบออนไลน์

#### ผลที่คาดว่าจะได้รับ

- 1. ผู้เข้าอบรมมีความรู้และทักษะ สามารถใช้ไอซีที่ได้อย่างสร้างสรรค์ มีคุณธรรม จริยธรรม วิจารณญาณและรู้เท่าทัน
- 2. ผู้เข้าอบรมได้รับการพัฒนาทักษะคอมพิวเตอร์และสามารถนำไปประยุกต์ในการทำงาน การศึกษา และการ ทำกิจกรรมอย่างอื่นได้อย่างมีประสิทธิภาพ
- ่ 3. ผู้เข้าอบรมสามารถเข้าร่วมเป็นเครือข่ายสังคมออนไลน์ และร่วมเป็นส่วนหนึ่งของชุมชนแห่งการเรียนรู้ทั้งภายใน และภายนอกมหาวิทยาลัย อันจะส่งผลให้ผู้เข้ารับการอบรมมีสมรรถนะด้านไอซีทีที่เหมาะสม

#### ตัวชี้วัดความสำเร็จของโครงการ

- 1. จำนวนการจัดกิจกรรมเป็นไปตามแผน ไม่น้อยกว่า 5 กิจกรรม
- 2. มีความพึงพอใจต่อการเข้าร่วมฝึกอบรม ไม่น้อยกว่าร้อยละ 80

#### งบประมาณดำเนินการ

ใช้งบประมาณเงินรายได้ประจำปี พ.ศ. 2565 แผนงานพื้นฐานด้านการพัฒนาและเสริมสร้างศักยภาพมนุษย์ ผลผลิต ผลงานการให้บริการวิชาการ งบเงินอุดหนุน โครงการพัฒนาสมรรถนะด้านการใช้เทคโนโลยีสารสนเทศเพื่อการ สื่อสาร จำนวน 150,000 บาท (หนึ่งแสนห้าหมื่นบาทถ้วน)

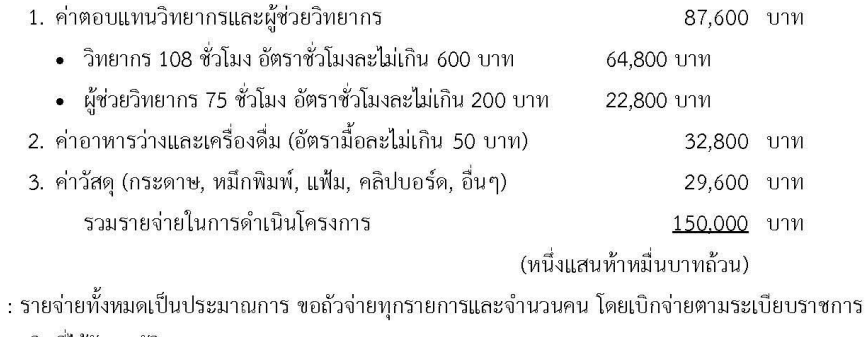

หมายเหตุ ทั้งนี้ไม่เกินวงเงินที่ได้รับอนุมัติ

สำนักคอมพิวเตอร์ : มหาวิทยาลัยศรีนครินทรวิโรฒ

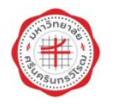

#### โครงการพัฒนาสมรรถบะด้านการให้เทคโนโลยีสารสนเทศเพื่อการสื่อสาร

#### กิจกรรมการอบรม

การประยุกต์ใช้เครื่องมือพื้นฐานด้านไอซีทีของมหาวิทยาลัยหรือโปรแกรม SWU IT Tools ที่มหาวิทยาลัย จัดเตรียมไว้ให้ มาใช้ในงาน ตามภารกิจของมหาวิทยาลัย โดยแบ่งเป็น 5 กิจกรรมส่งเสริมความรู้และทักษะด้านต่างๆ ดังนี้

กิจกรรมส่งเสริมความรู้และทักษะด้านคอมพิวเตอร์และอุปกรณ์พื้นฐาน

- การป้องกันและจัดการไวรัสคอมพิวเตอร์ด้วยตนเองอย่างง่ายตามแบบฉบับมืออาชีพ
- การติดตั้งระบบปฏิบัติการวินโดวส์ 10 และการบำรุงรักษาซอฟต์แวร์อย่างมืออาชีพ

กิจกรรมส่งเสริมความรู้และทักษะด้านระบบเครือข่ายและกฎหมายด้านความมั่นคงปลอดภัย

- ความมั่นคงปลอดภัยและภัยคุกคาม นโยบาย/กฎหมาย/PDPA

้กิจกรรมส่งเสริมความรู้และทักษะด้านโปรแกรมคอมพิวเตอร์เพื่อสำนักงาน

- การใช้งานโปรแกรมประมวลผลคำ
- การประยุกต์ใช้งาน Microsoft Excel
- การใช้งานโปรแกรม Microsoft PowerPoint
- การประยุกต์ใช้งาน Google Sheet

กิจกรรมส่งเสริมความรู้และทักษะด้านเทคโนโลยีออนไลน์เพื่อการเรียนการสอนและการทำงานร่วมกัน

- การใช้งาน Office365 สำหรับการทำงานร่วมกัน
- การสร้างหลักสูตรออนไลน์ด้วย Moodle
- Adaptive Learning with Moodle
- การใช้ Microsoft Teams เพื่อการเรียนการสอน
- การใช้ Google Classroom เพื่อการเรียนการสอน

กิจกรรมส่งเสริมความรู้และทักษะด้านการสร้างสื่อดิจิทัลเพื่อการสื่อสารองค์กร

- งานสร้างภาพ "สร้างสื่อให้ปัง เพิ่มพลังการ PR"
- Creative typography : สร้างสรรค์ตัวอักษรให้งานกราฟิก
- How To Create Visual Presentations : ออกแบบงานนำเสนอที่ดีกว่า
- Easy Beginner Adobe Illustrator : มือใหม่ฝึกวาด
- Work with Tools : Advanced techniques

สำนักคอมพิวเตอร์ : มหาวิทยาลัยศรีนครินทรวิโรฒ

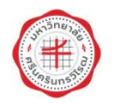

#### โครงการพัฒนาสมรรถนะด้านการใช้เทคโนโลยีสารสนเทศเพื่อการสื่อสาร

#### ตารางการอบรม

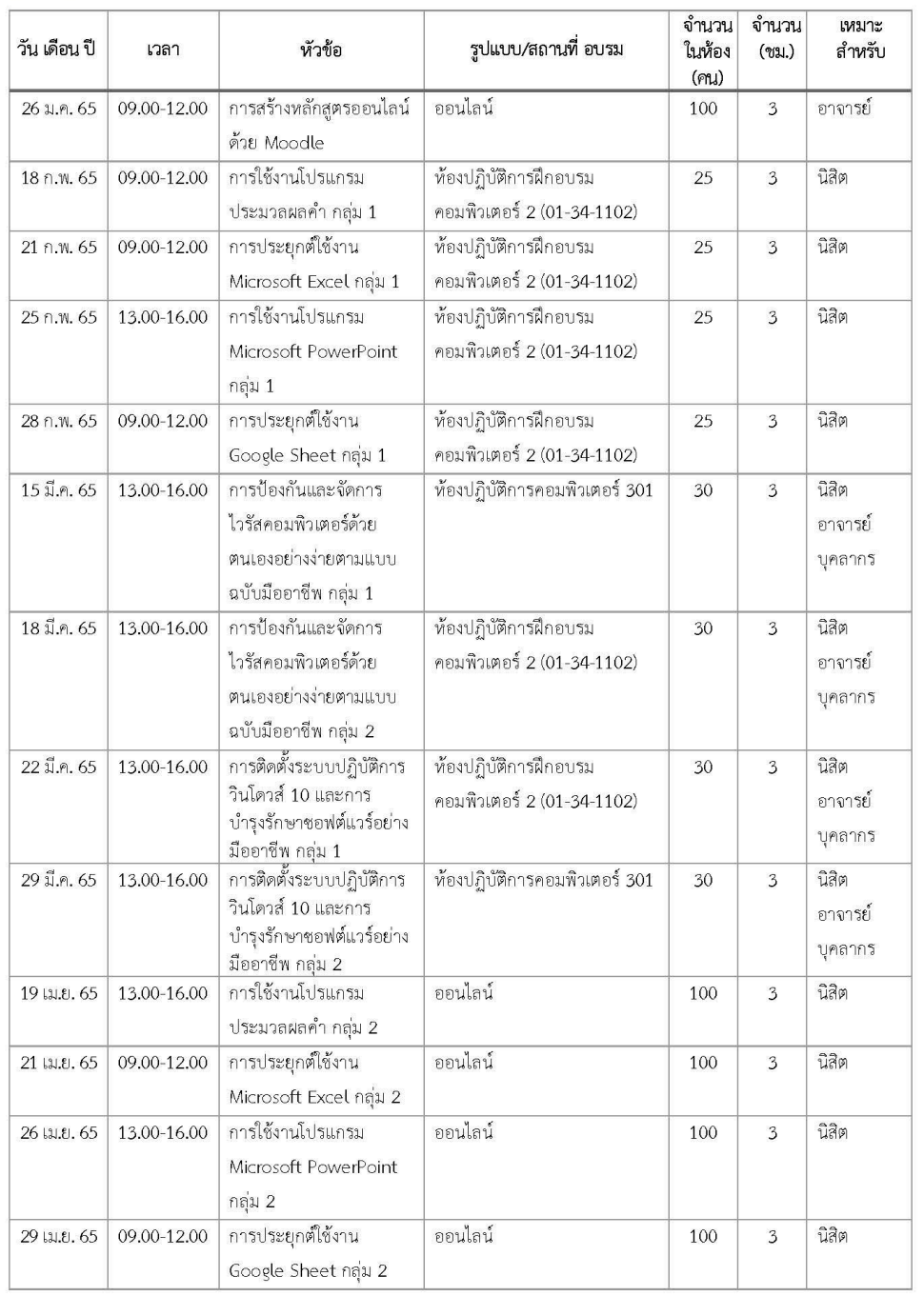

หน้า 5

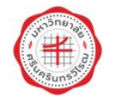

สำนักคอมพิวเตอร์ : มหาวิทยาลัยศรีนครินทรวิโรฒ

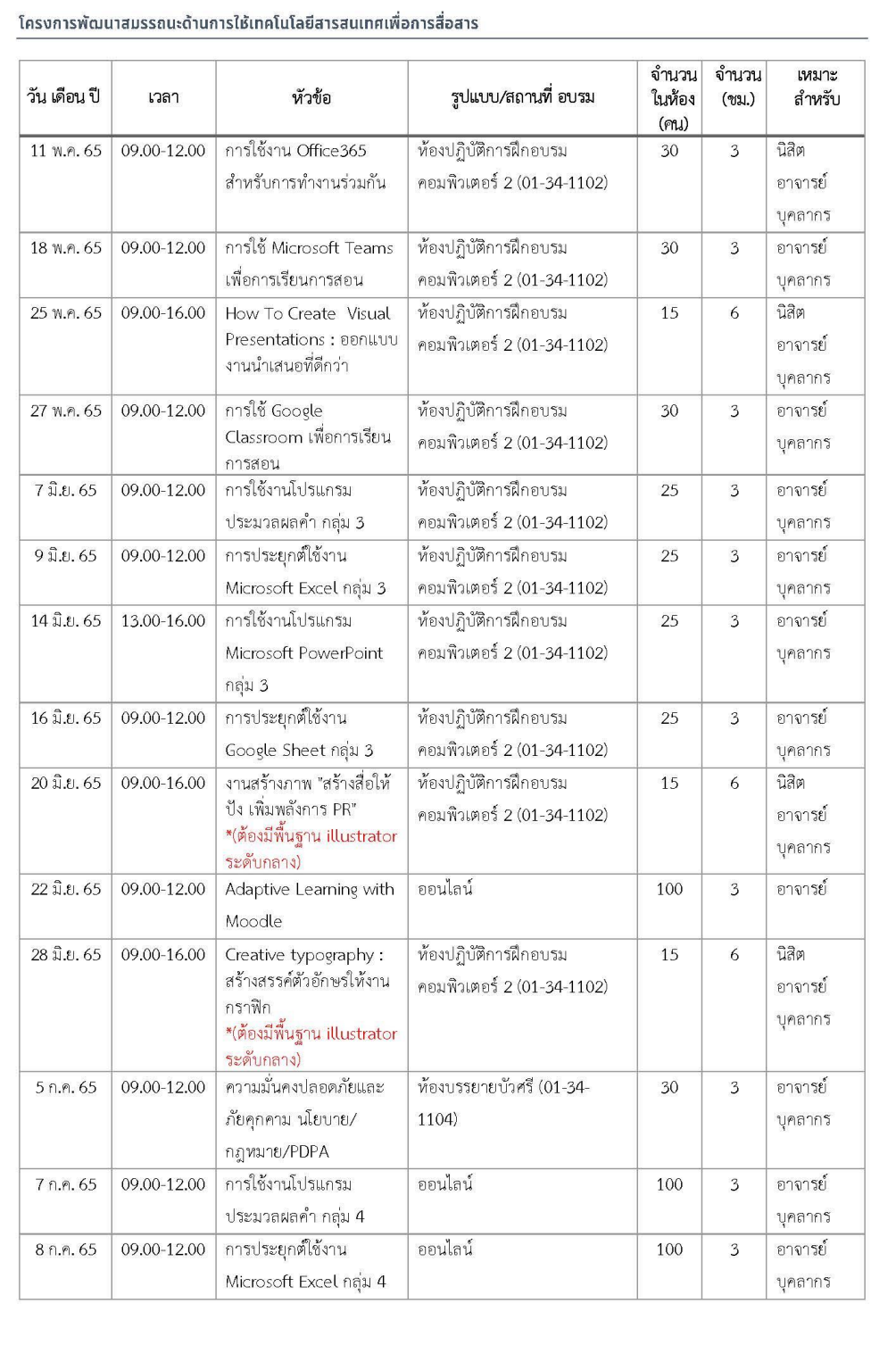

สำนักคอมพิวเตอร์ : มหาวิทยาลัยศรีนครินทรวิโรฒ

 $\overline{16}$ 

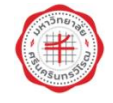

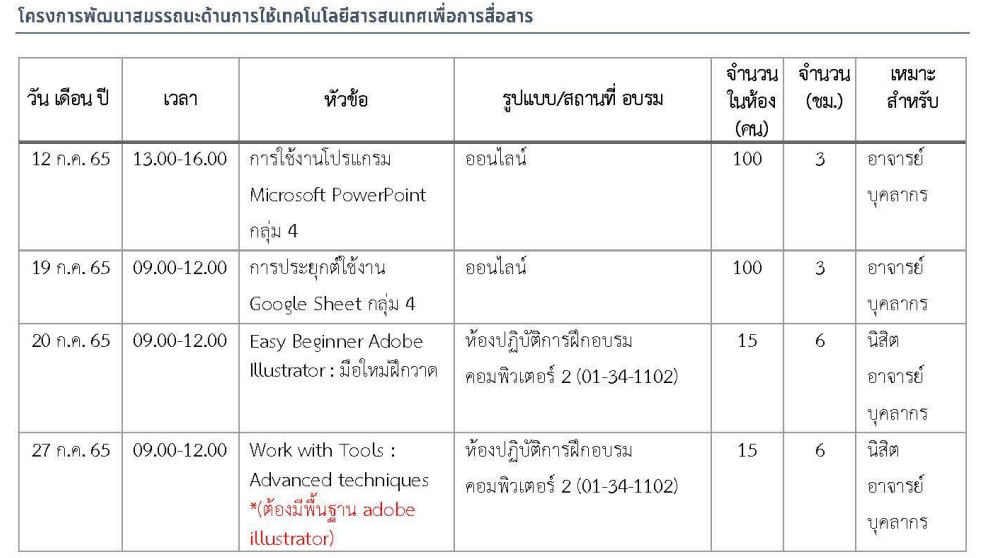

หมายเหตุ : ผู้สนใจเข้าอบรม สามารถเลือกสมัครเข้าอบรมตามหัวข้อต่างๆ ได้ด้วยตนเองผ่านระบบรับสมัครอบรมออนไลน์<br>http://train.swu.ac.th ตั้งแต่วันที่ 12 มกราคม 2565 เวลา 10.00 น. เป็นต้นไป

สำนักคอมพิวเตอร์ : มหาวิทยาลัยศรีนครินทรวิโรฒ

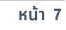

#### ้ภาคผนวก ๒

### ้คำสั่งแด่งตั้งคณะกรรมการ

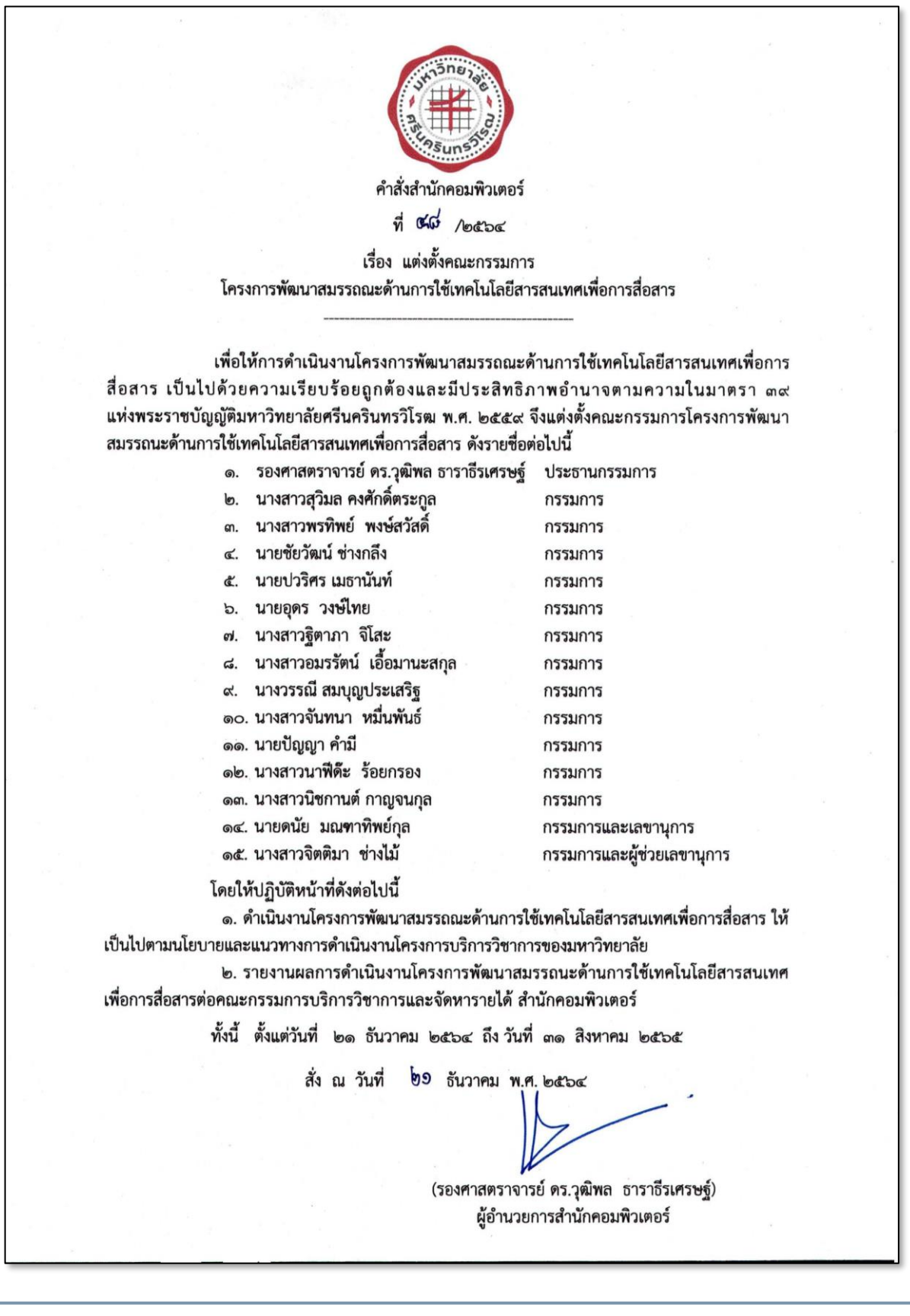

### ภาคผนวก ต

### ผลการประเมินความพึงพอใจ

### ดอนที่ ๑ ข้อมูลส่วนดัว

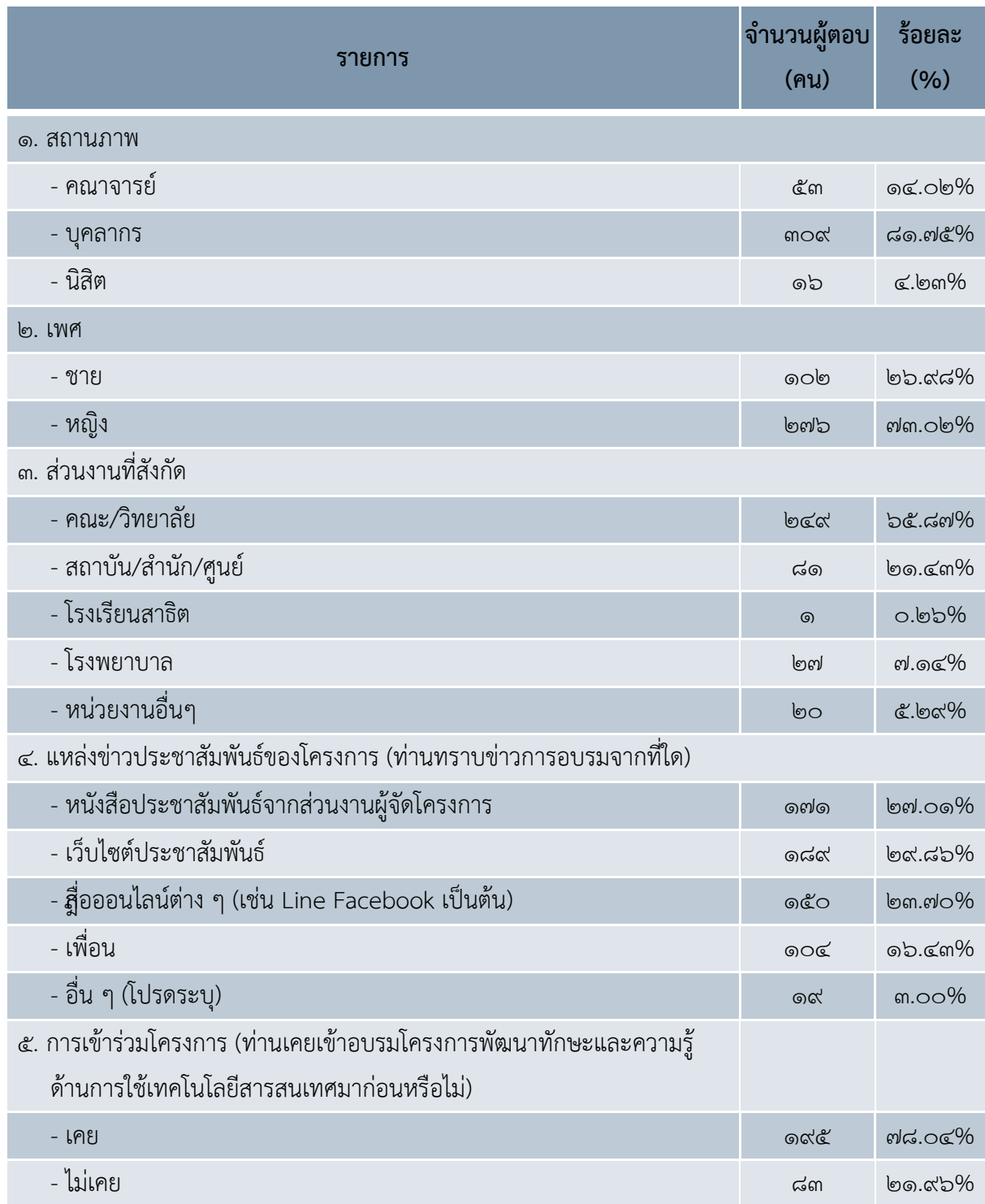

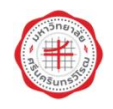

### ์ ดอนที่ ๒ หัวข้อการอบรม

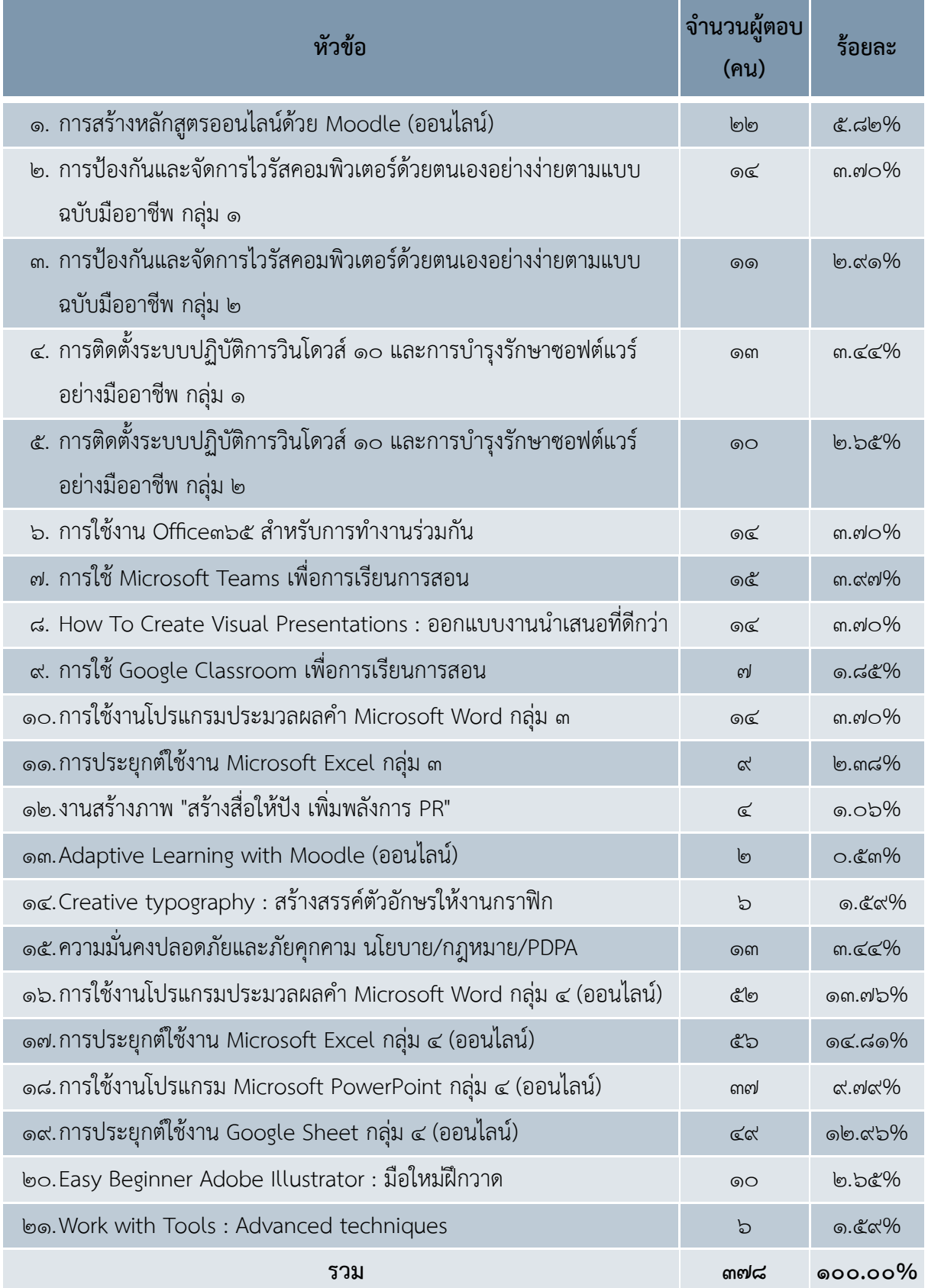

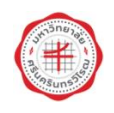

### ์ ดอนที่ ๓ ความพึงพอใจ

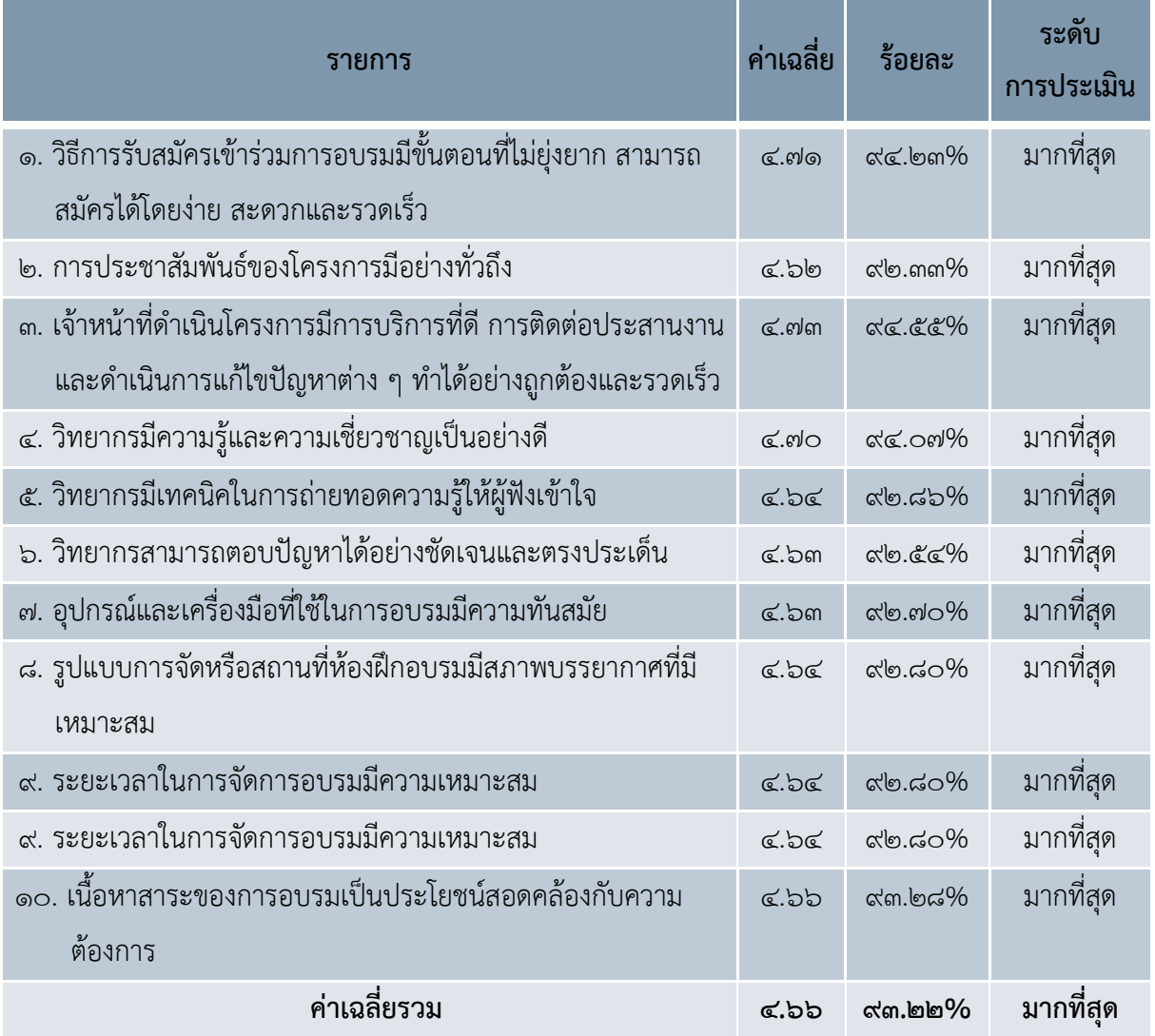

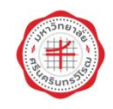

### ้ตอนที่ ๔ ความต้องการในการฝึกอบรม

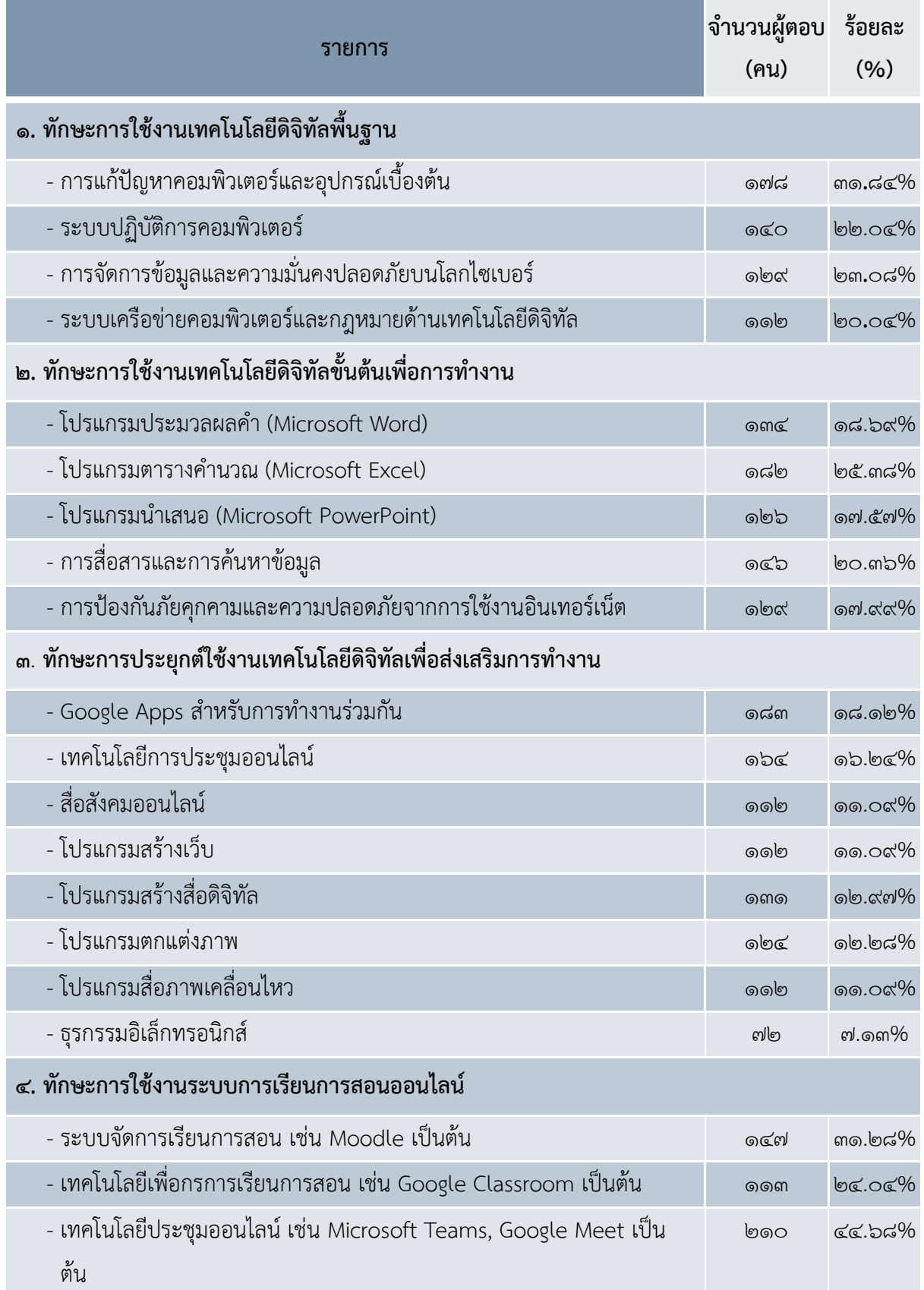

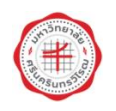

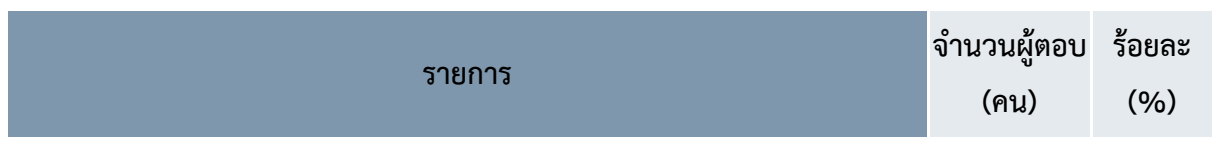

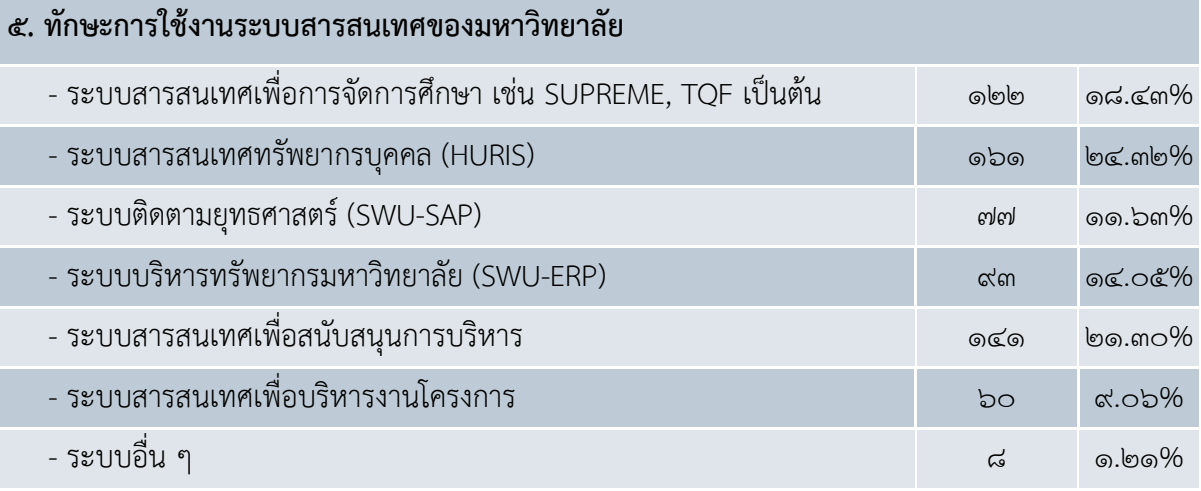

#### **รายการ**

### **6. ทักษะการใช้งานเทคโนโลยีดิจิทัลอื่นๆ (โปรดระบุ)**

- การลงระบบปฏิบัติการวินโดสำหรับคอมพิวเตอร์แบบ PC
- wordpress
- Data analytics
- File Management and Sharing in Cloud platform
- Network and Device Sharing in working Domain
- การสร้างโปรแกรมต่างๆ
- การใช้ส่วนเสริมใน msteam และ moodle (badge)
- mobile app
- การลงโปรแกรมที่ใช้ในสถานศึกษาแบบถูกลิขสิทธิ์ Microsoft Enrolment for Education Solutions (EES)
- มหาวิทยาลัยอัจฉริยะ หรือระบบที่ล้ำๆ ที่เป็นนวัตกรรม
- การสร้างแบบสอบถามโดยใช้ google/การใช้ google ในการสร้างแบบฟอร์ม
- การใช้ส่วนเสริมใน MSTeam และ moodle
- joomla/wordpress, Facebook ads, SEO
- การปฏิบัติการเเสกนหรือการป้องกันไวรัสในคอมพิวเตอร์หรือเเนวทางการป้องกันข้อมูลต่างๆ
- การสร้าง badge หรือ กำหนด level ใน moodle

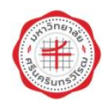

**รายการ**

- สอนเขียน app

### ้ตอนที่ ๕ ข้อคิดเห็นและข้อเสนอแนะอื่นๆ

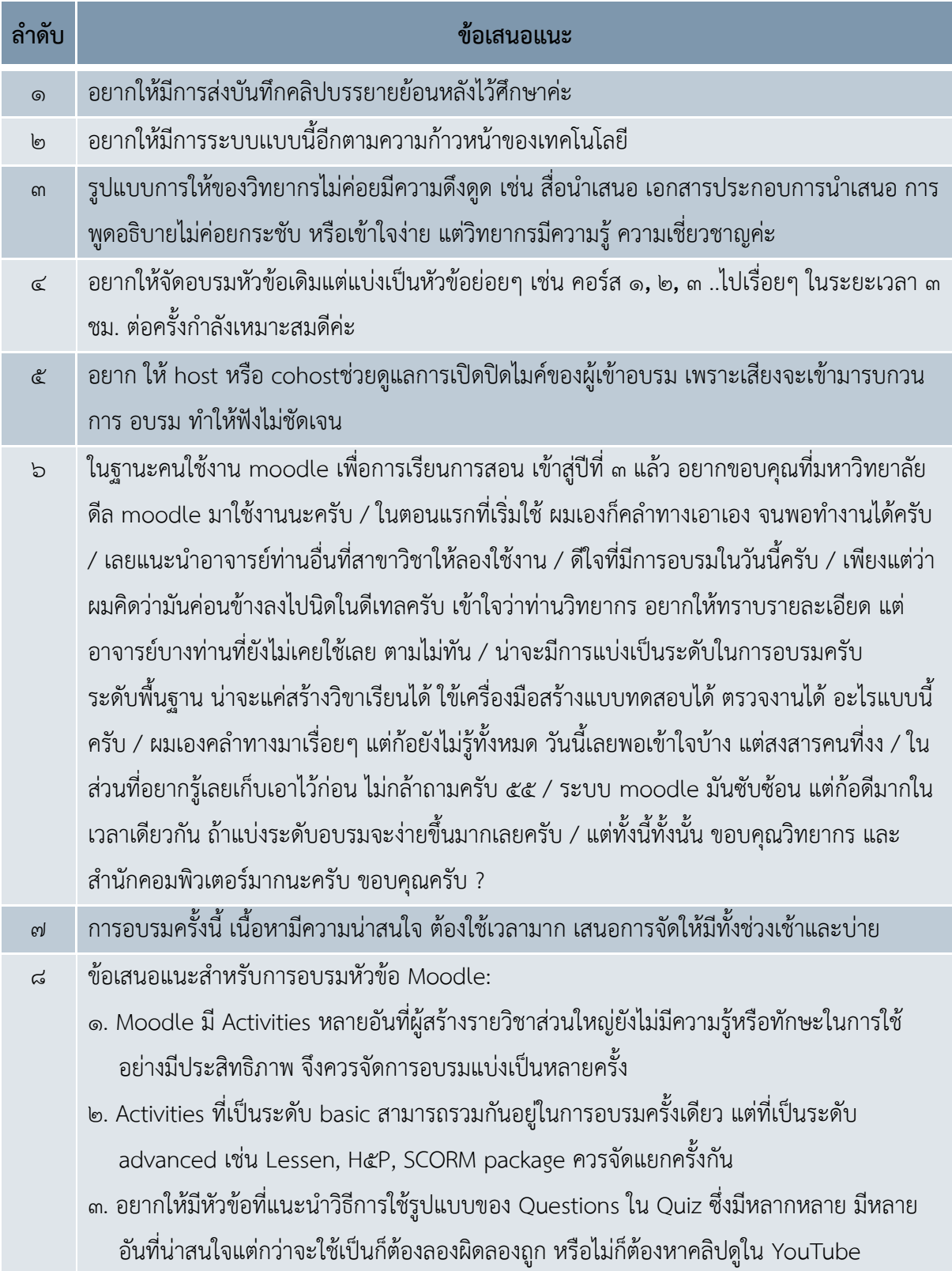

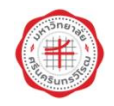

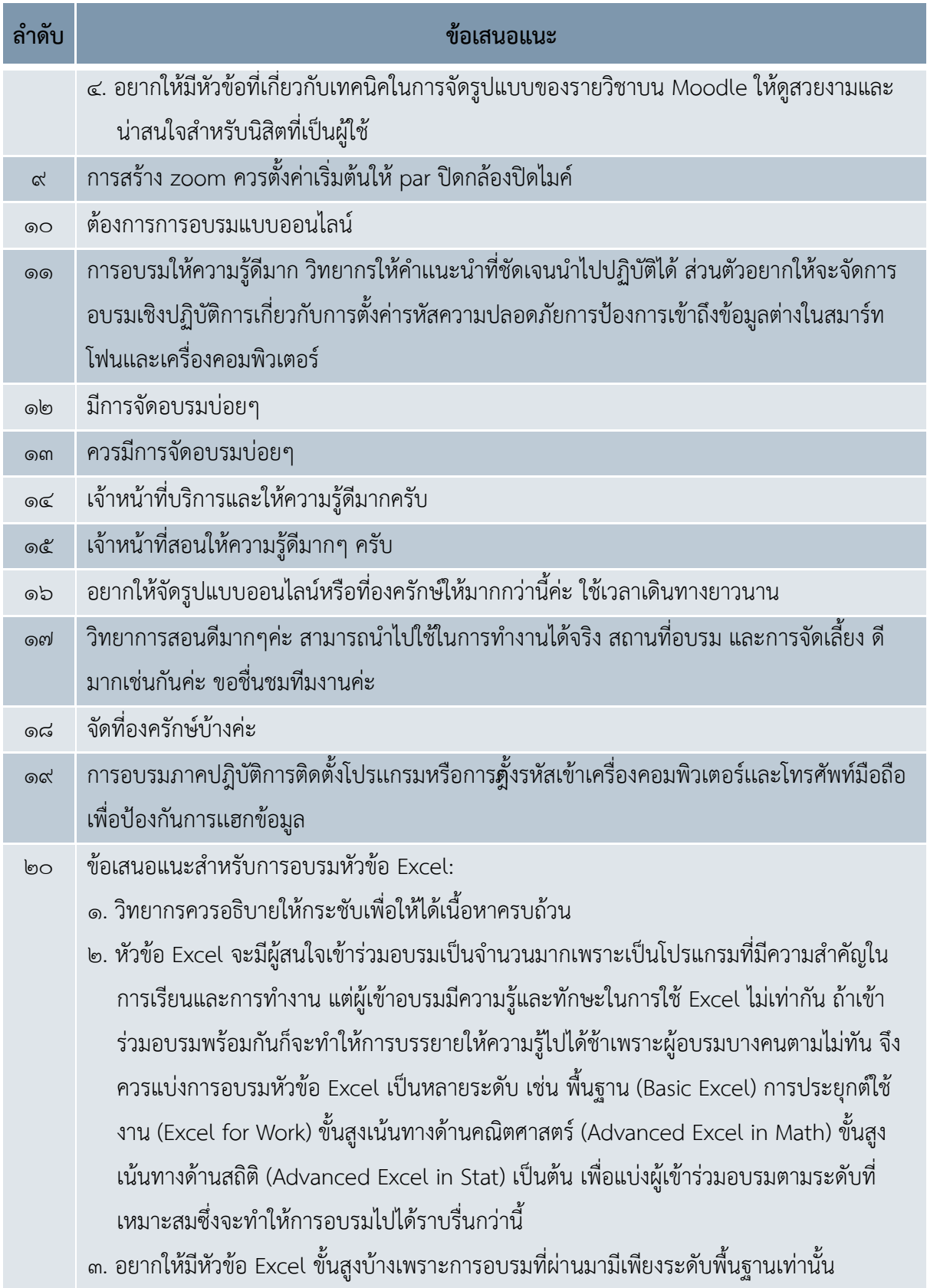

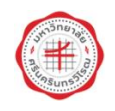

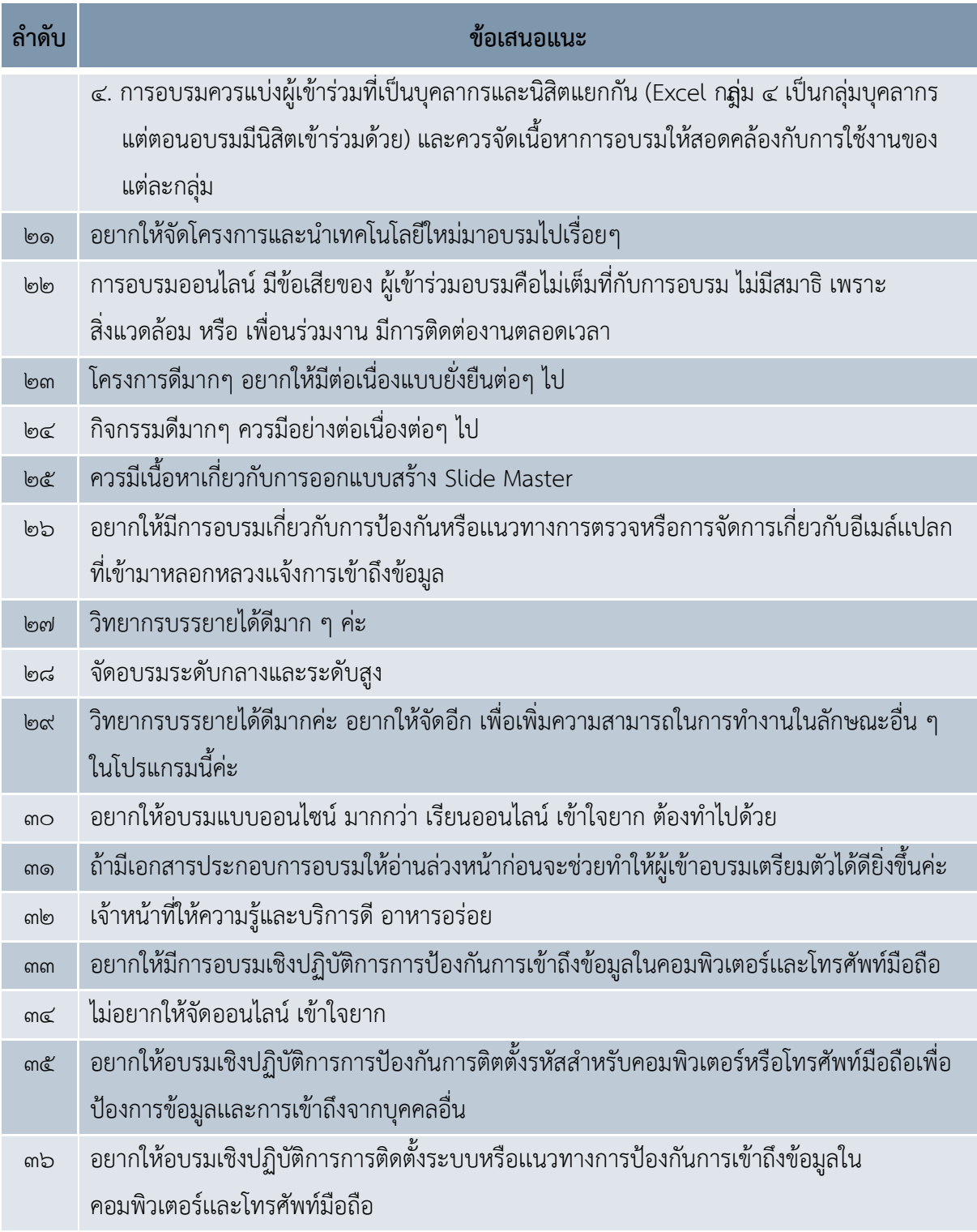

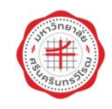

#### ภาคผนวก ๔

### ผลการประเมินการทดสอบวัดระดับความรู้

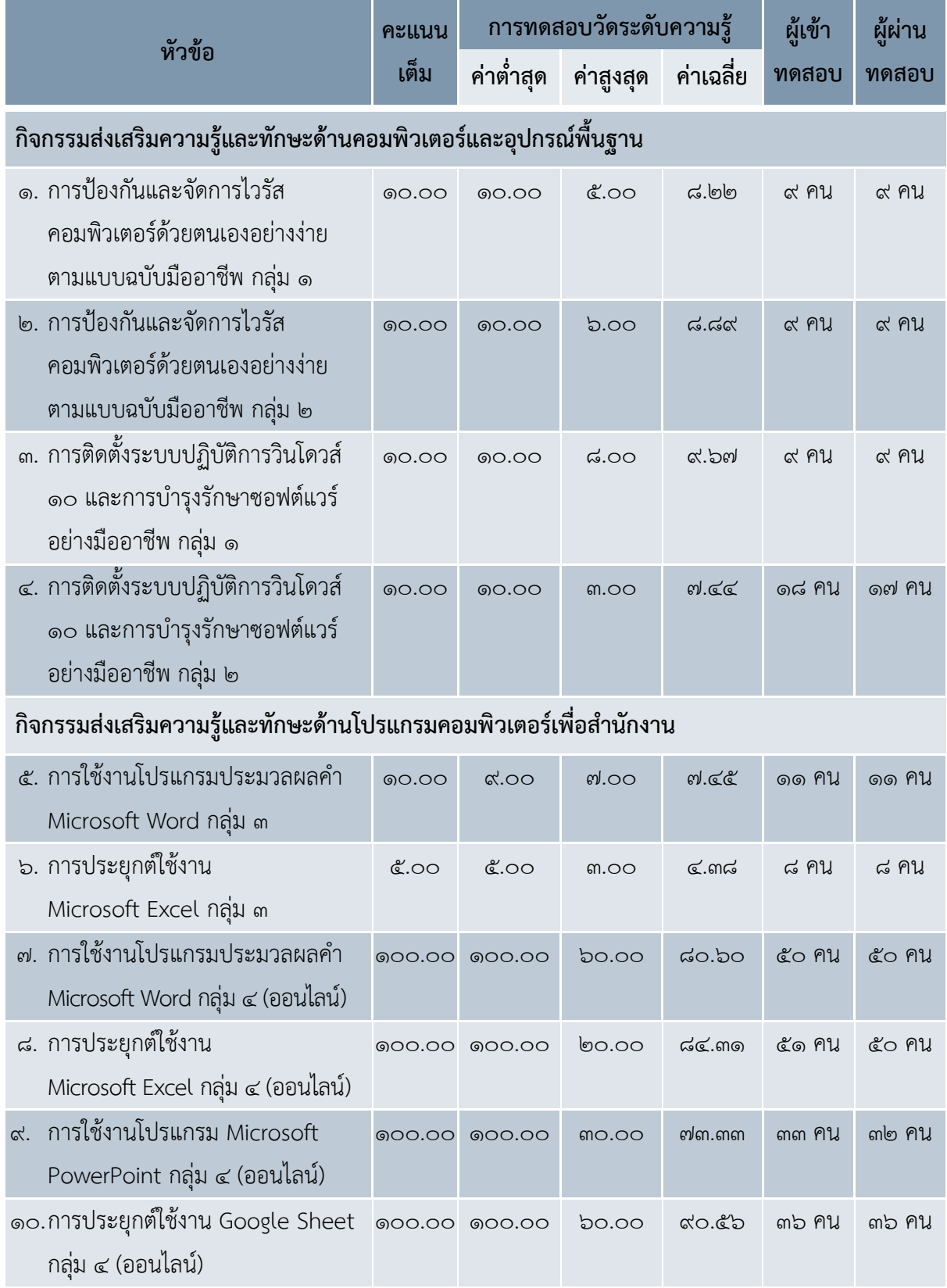

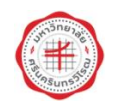

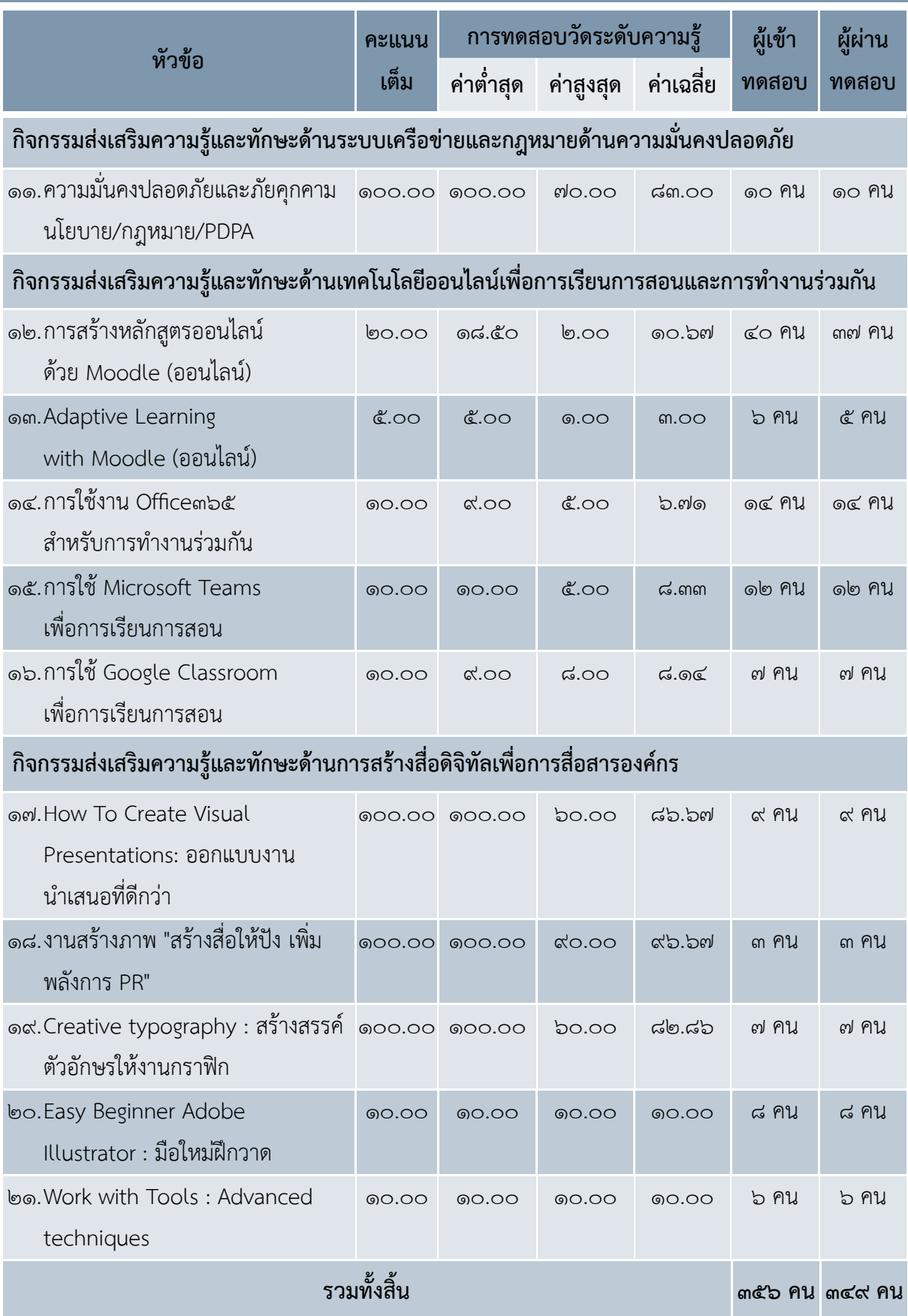

<u>หมายเหตุ</u> หลักเกณฑ์การผ่านการทดสอบ โดยทำแบบวัดความรู้หลังการอบรมให้ผ่านเกณฑ์ ๔๐%

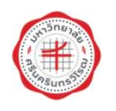

#### ภาคผนวก ๕

### ภาพกิจกรรม

### กิจกรรมส่งเสริมความรู้และทักษะด้านคอมพิวเตอร์และอุปกรณ์พื้นฐาน

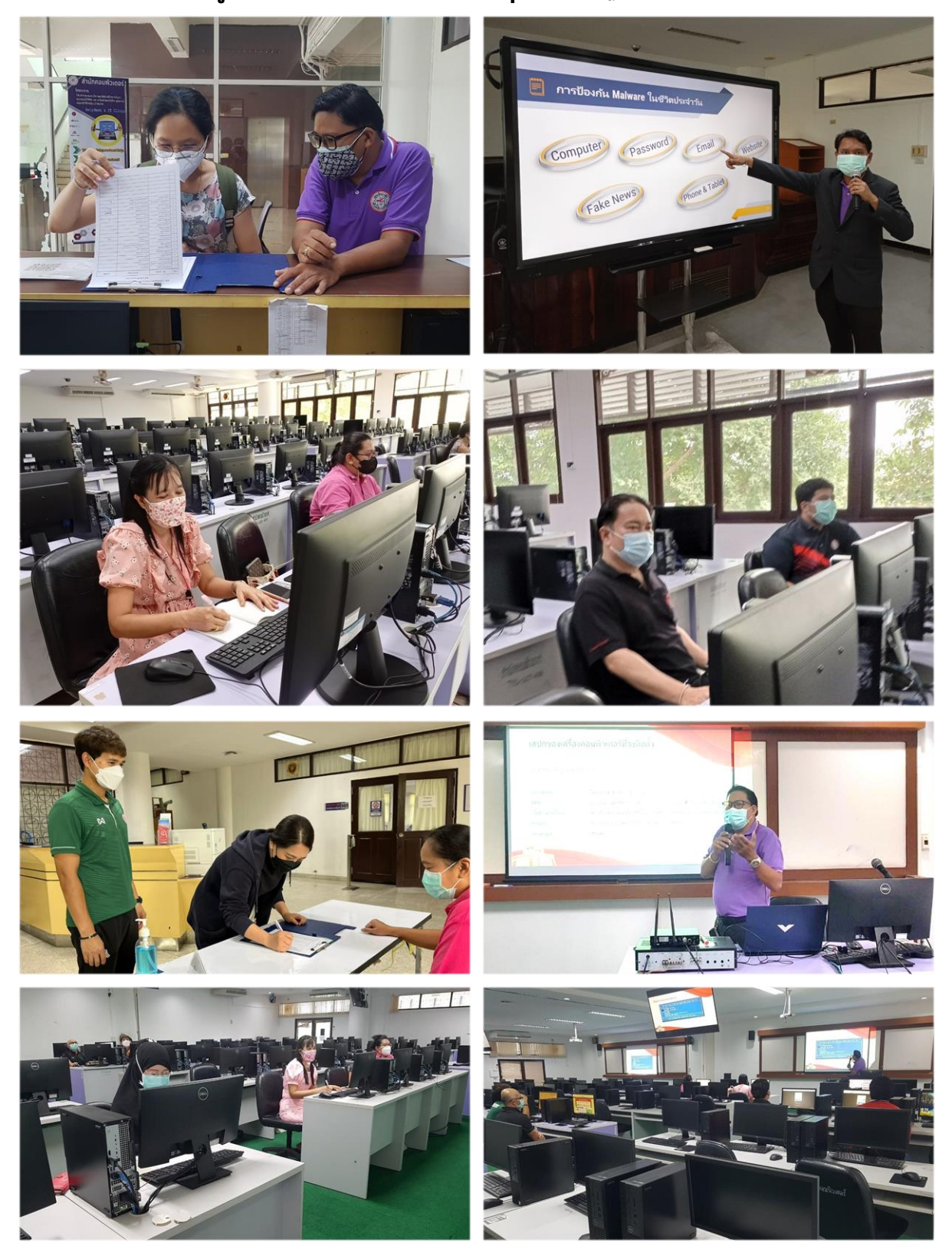

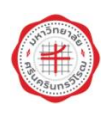

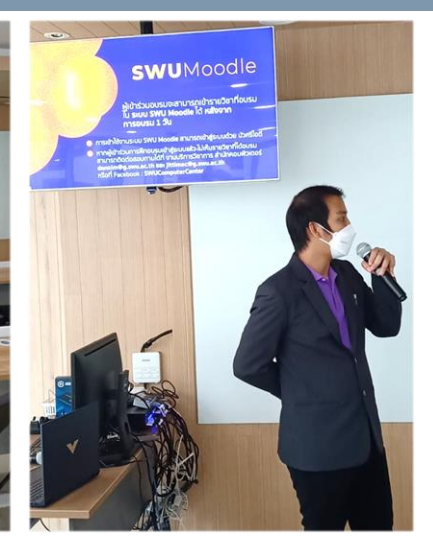

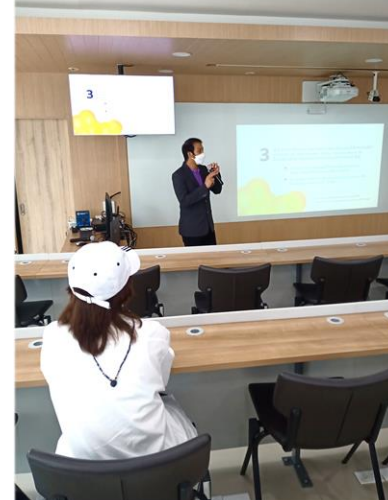

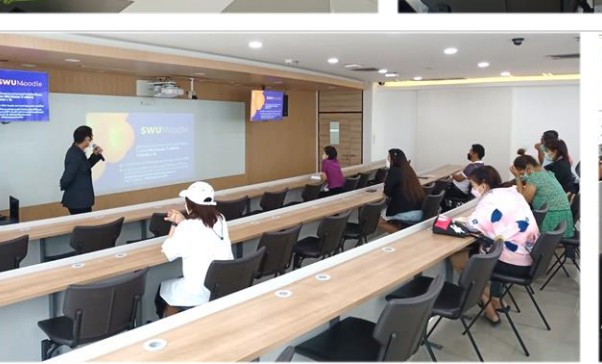

 $\mathbb{R}$ 

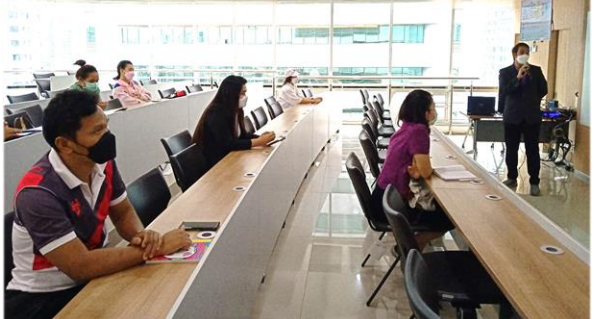

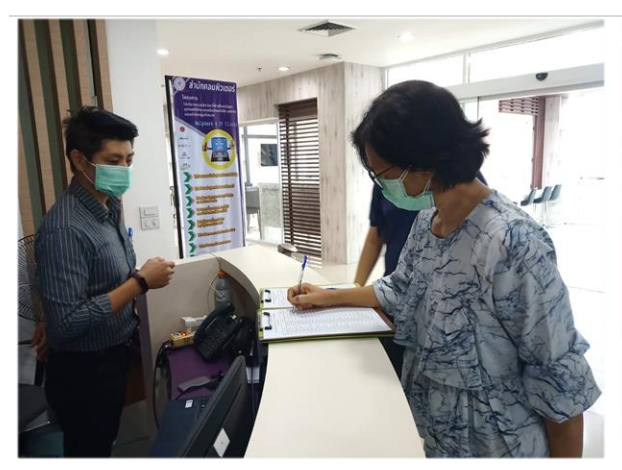

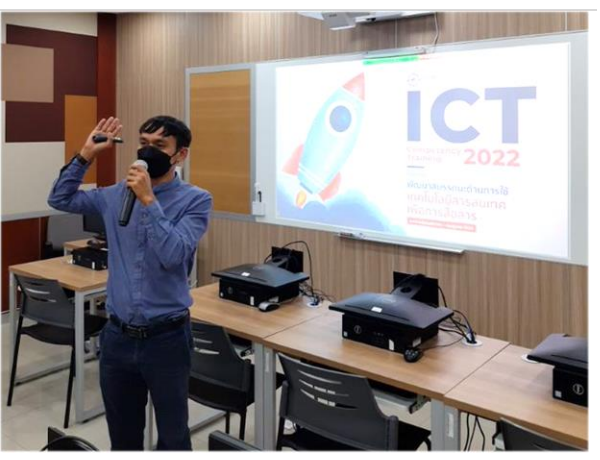

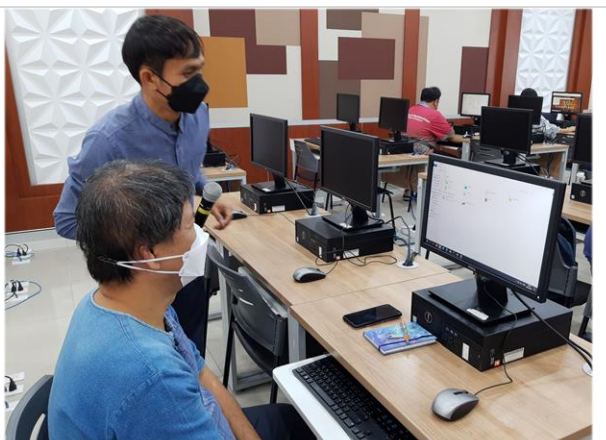

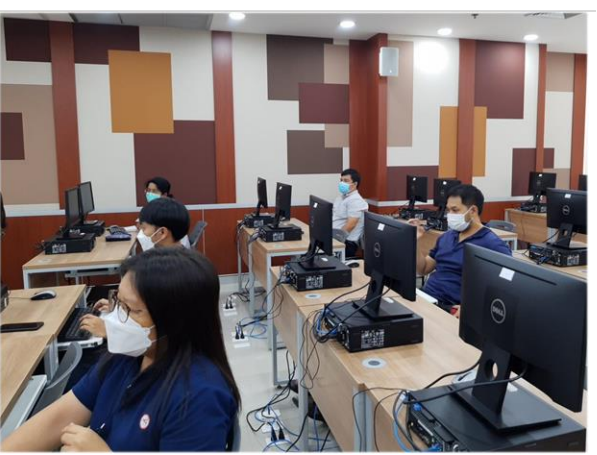

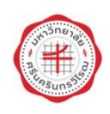

### ้กิจกรรมส่งเสริมความรู้และทักษะด้านระบบเครือข่ายและกฎหมายด้านความมั่นคงปลอดภัย

### ้กิจกรรมส่งเสริมความรู้และทักษะด้านโปรแกรมคอมพิวเตอร์เพื่อสำนักงาน

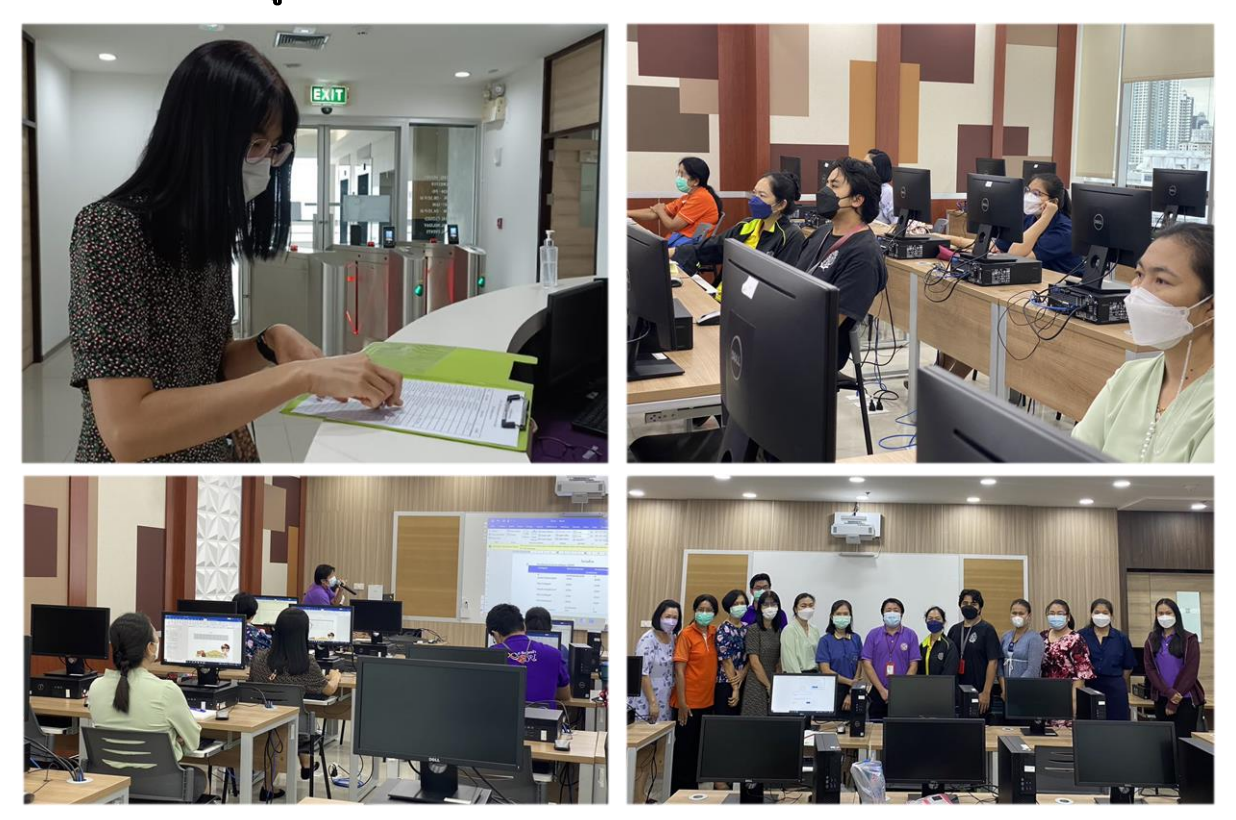

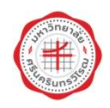

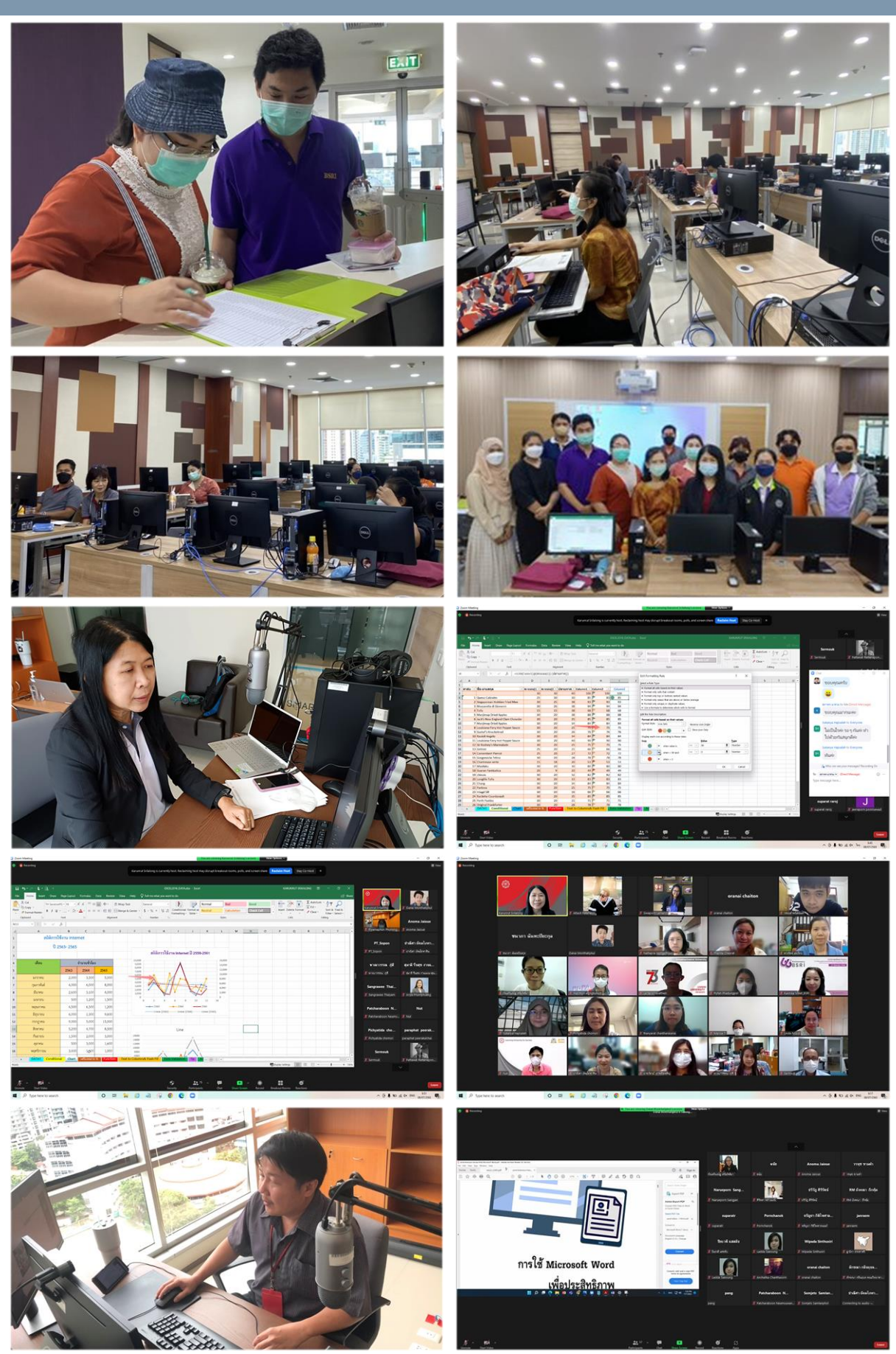

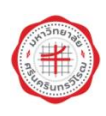

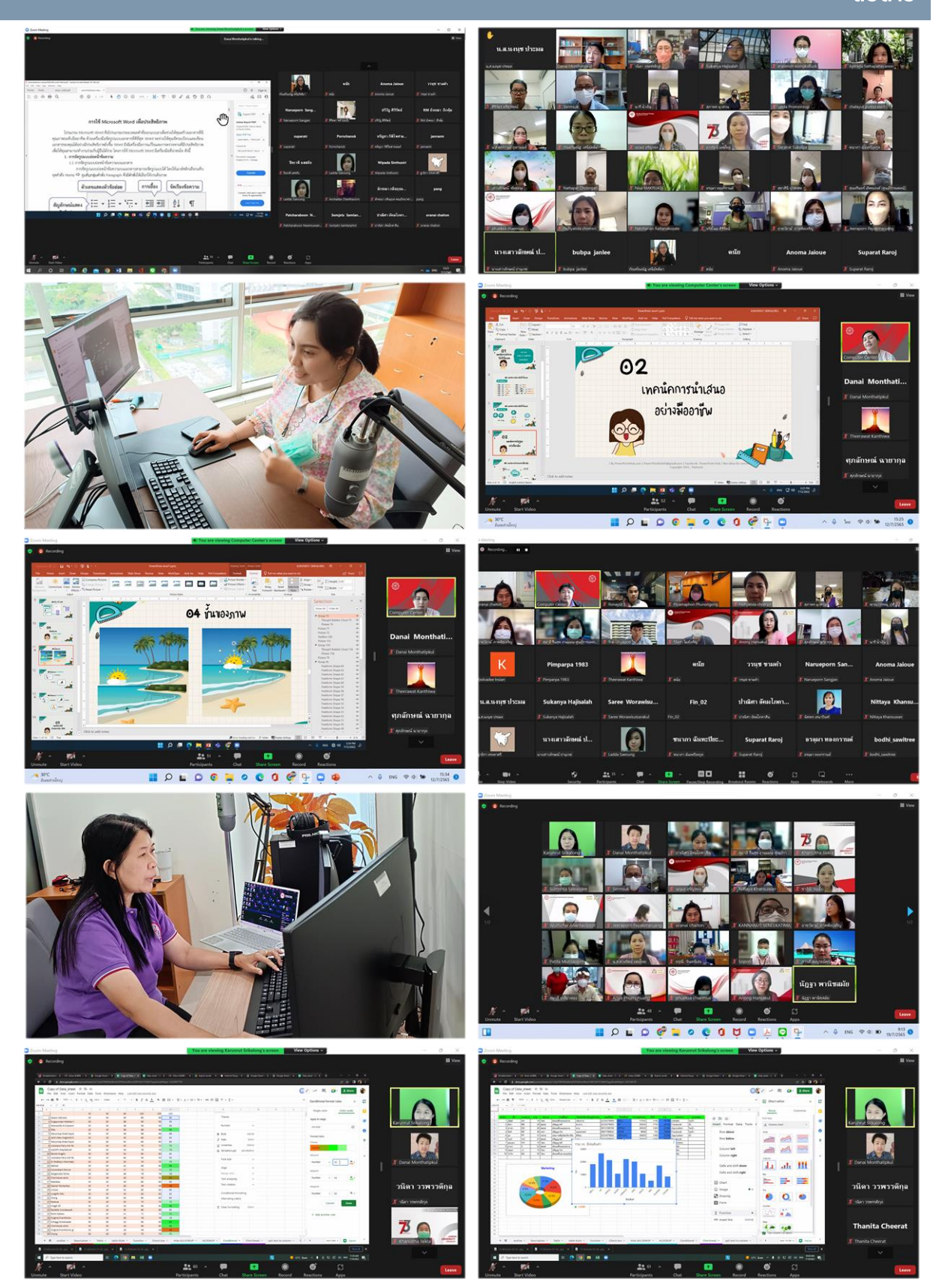

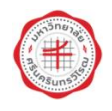

### กิจกรรมส่งเสริมความรู้และทักษะด้านเทคโนโลยีออนไลน์เพื่อการเรียนการสอนและการทำงานร่วมกัน

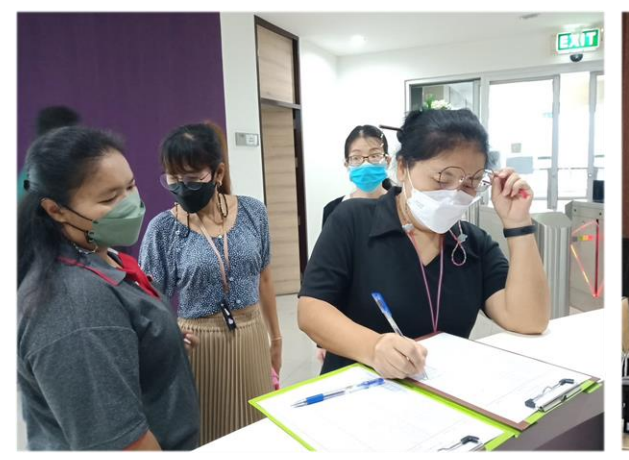

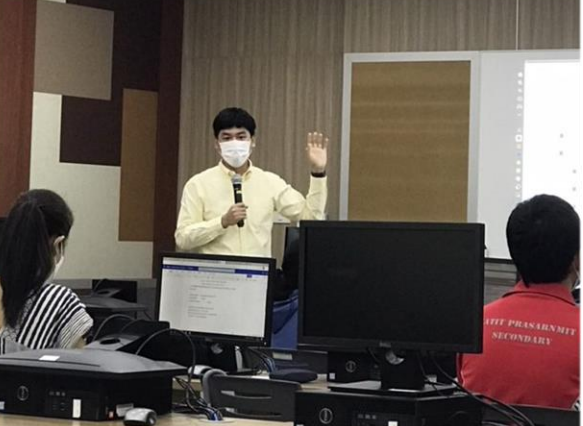

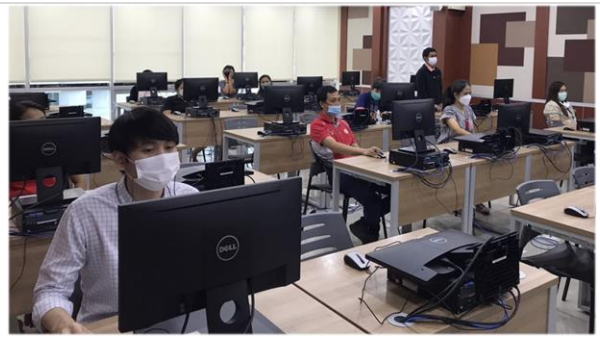

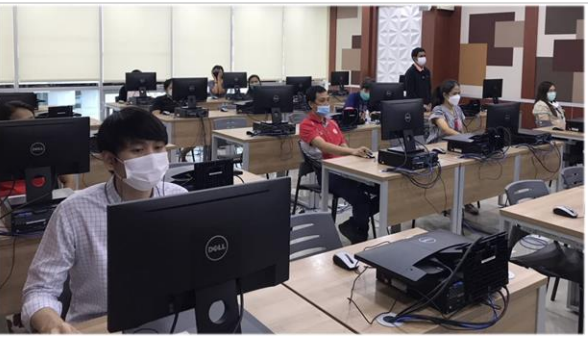

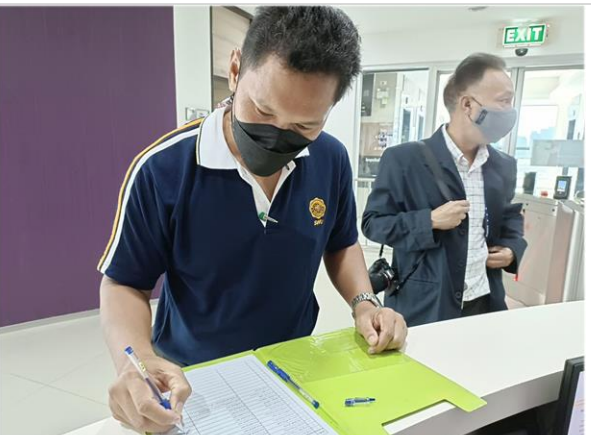

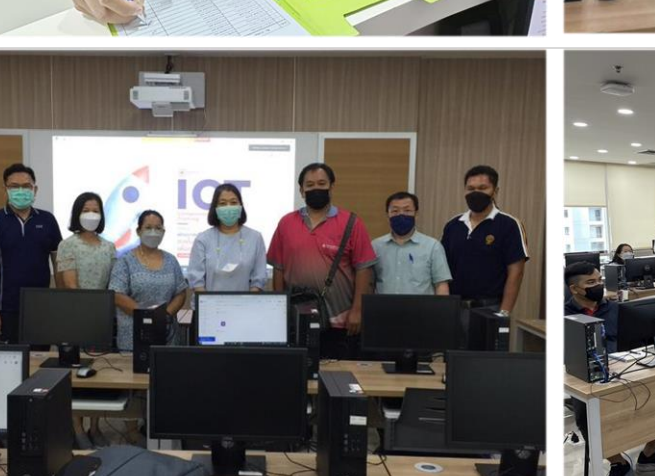

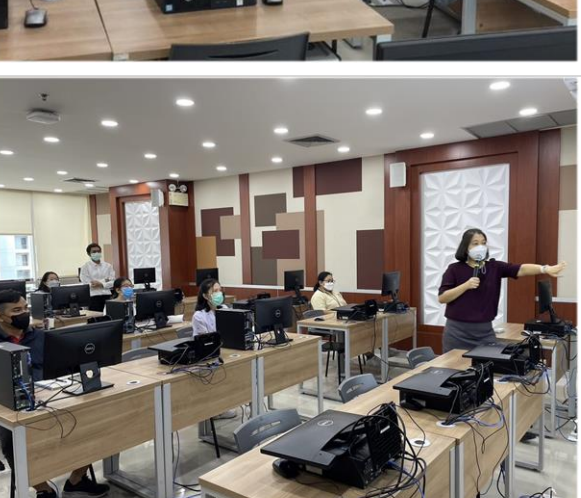

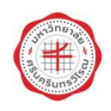

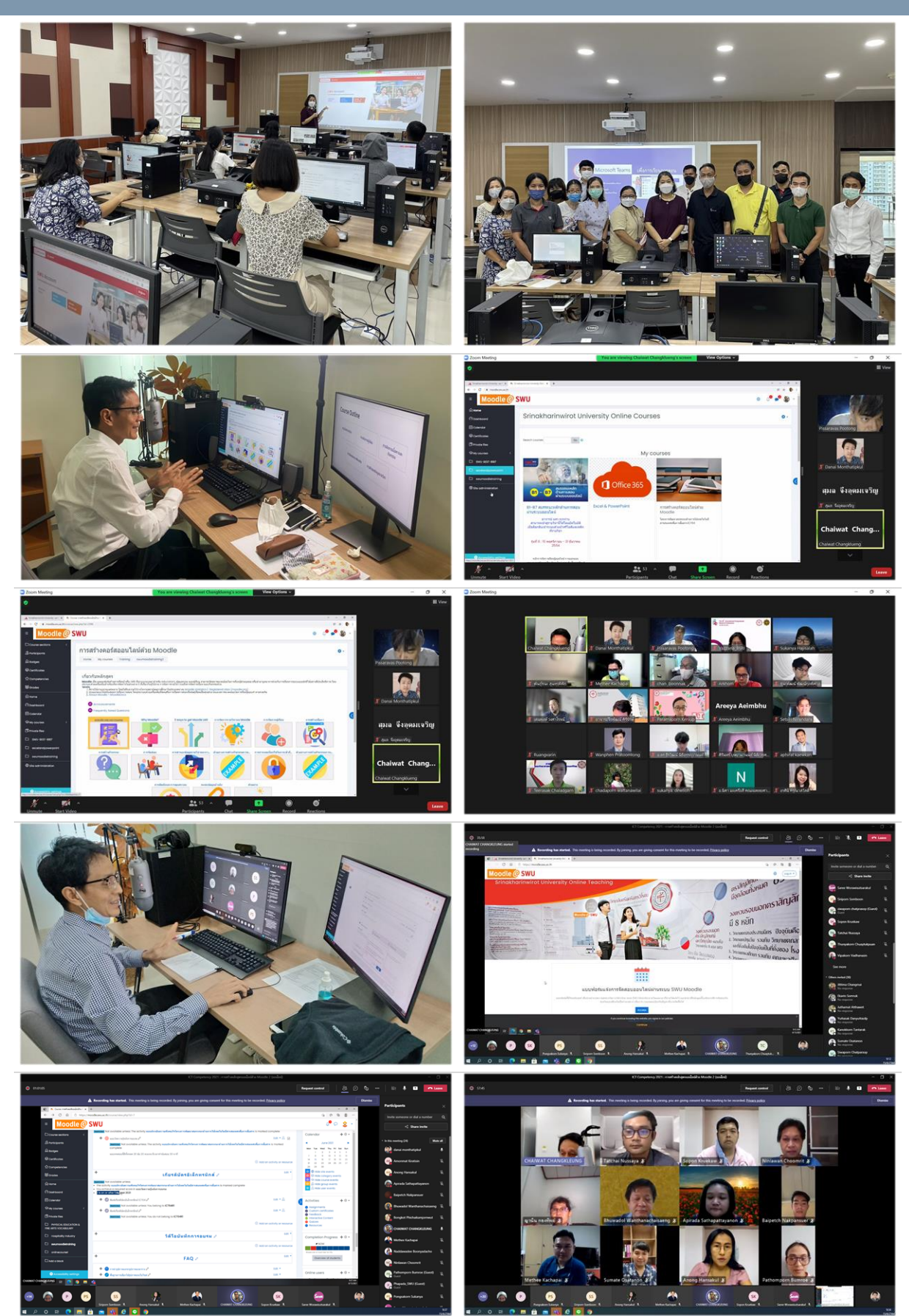

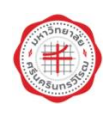

### ้กิจกรรมส่งเสริมความรู้และทักษะด้านการสร้างสื่อดิจิทัลเพื่อการสื่อสารองค์กร

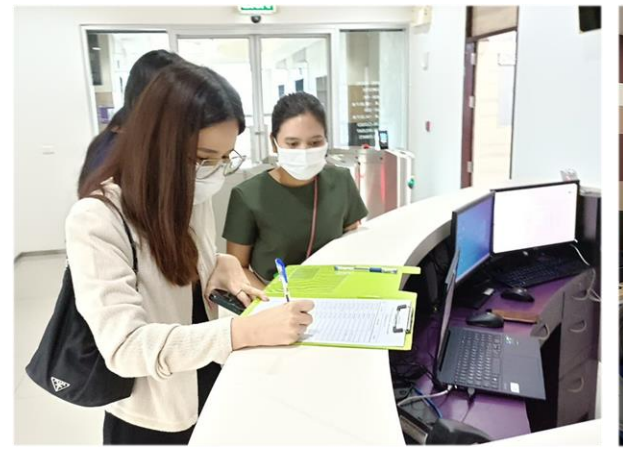

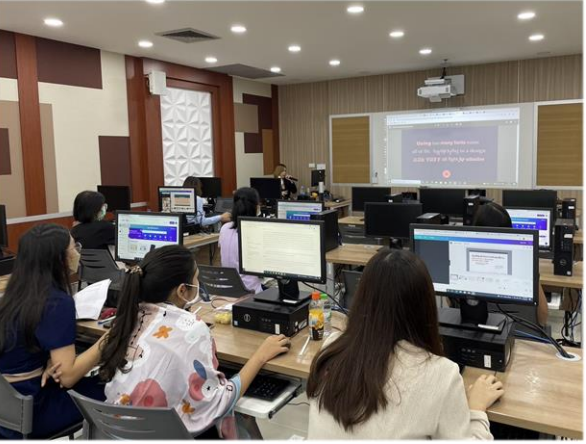

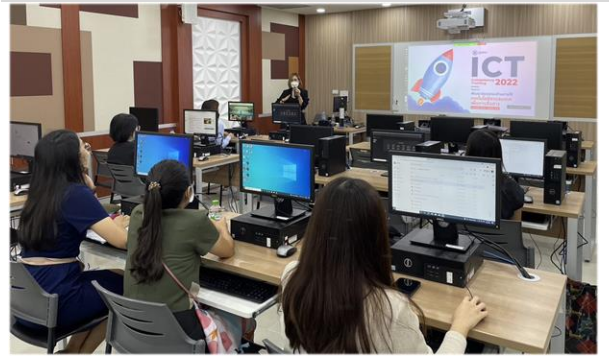

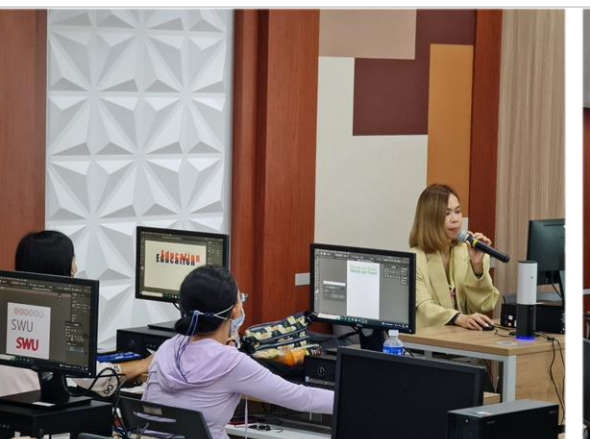

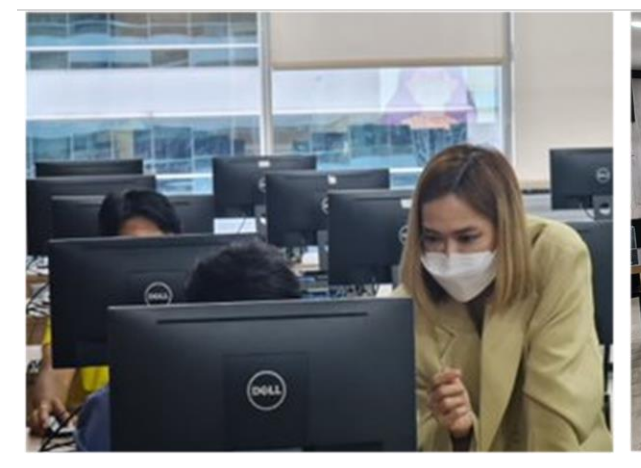

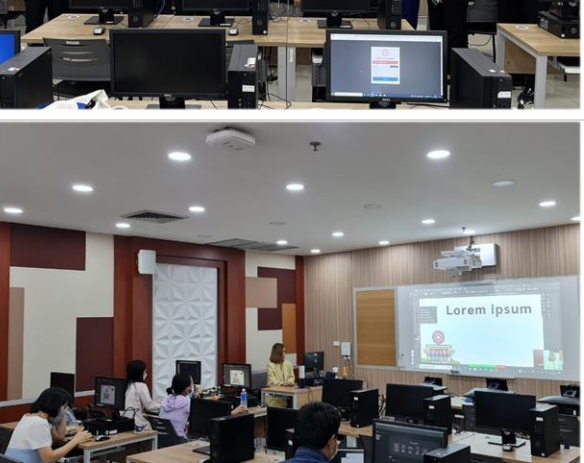

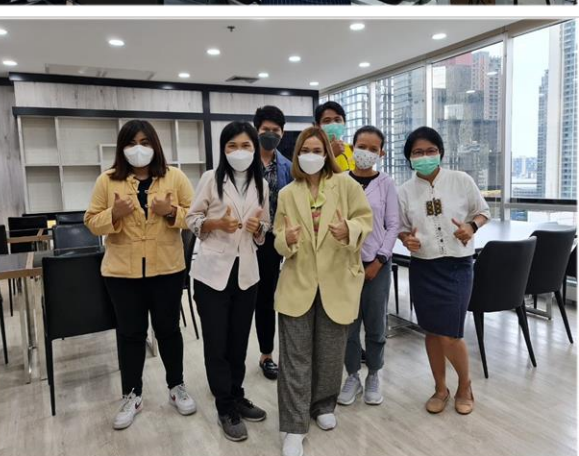

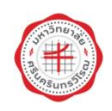

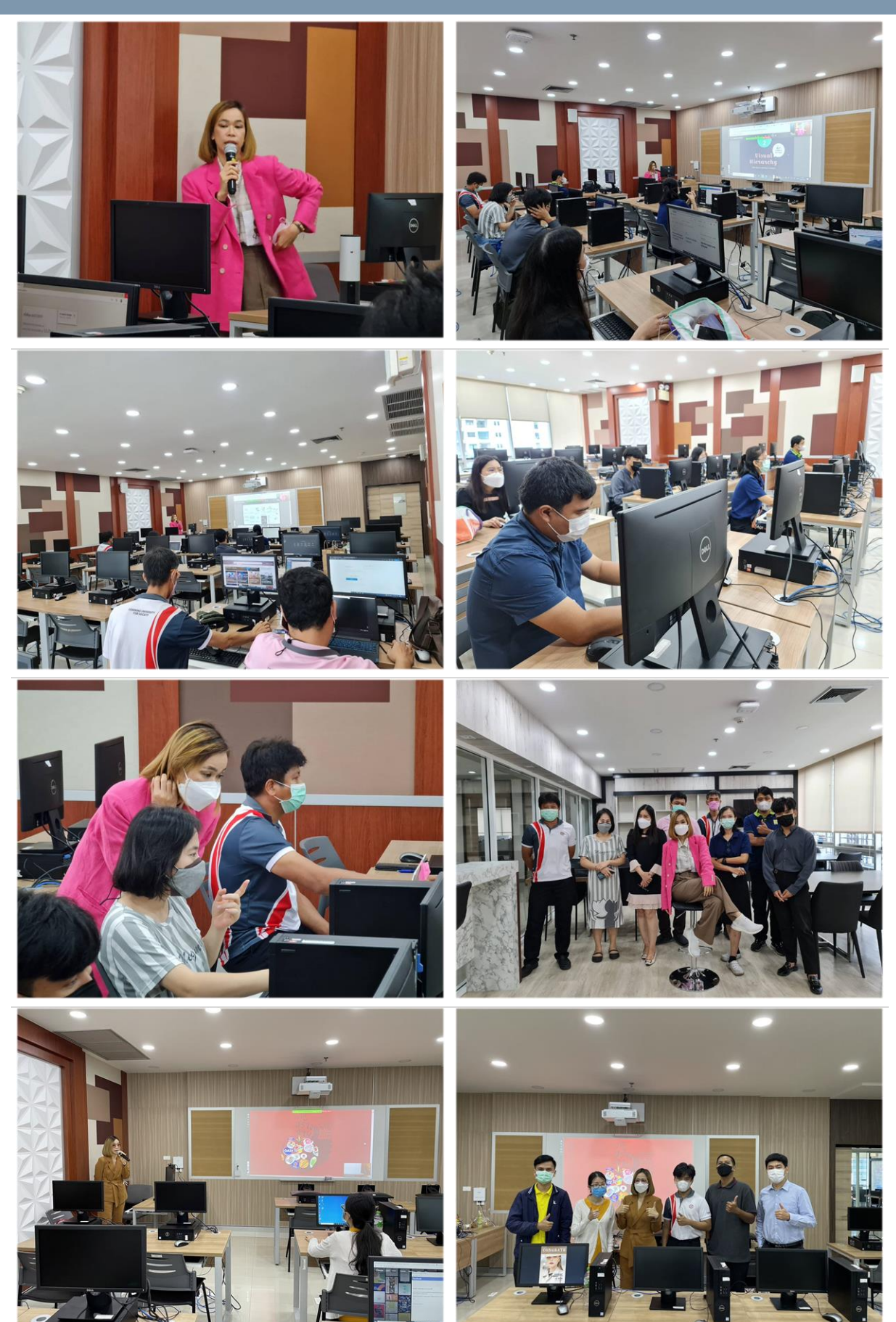

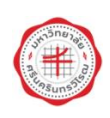

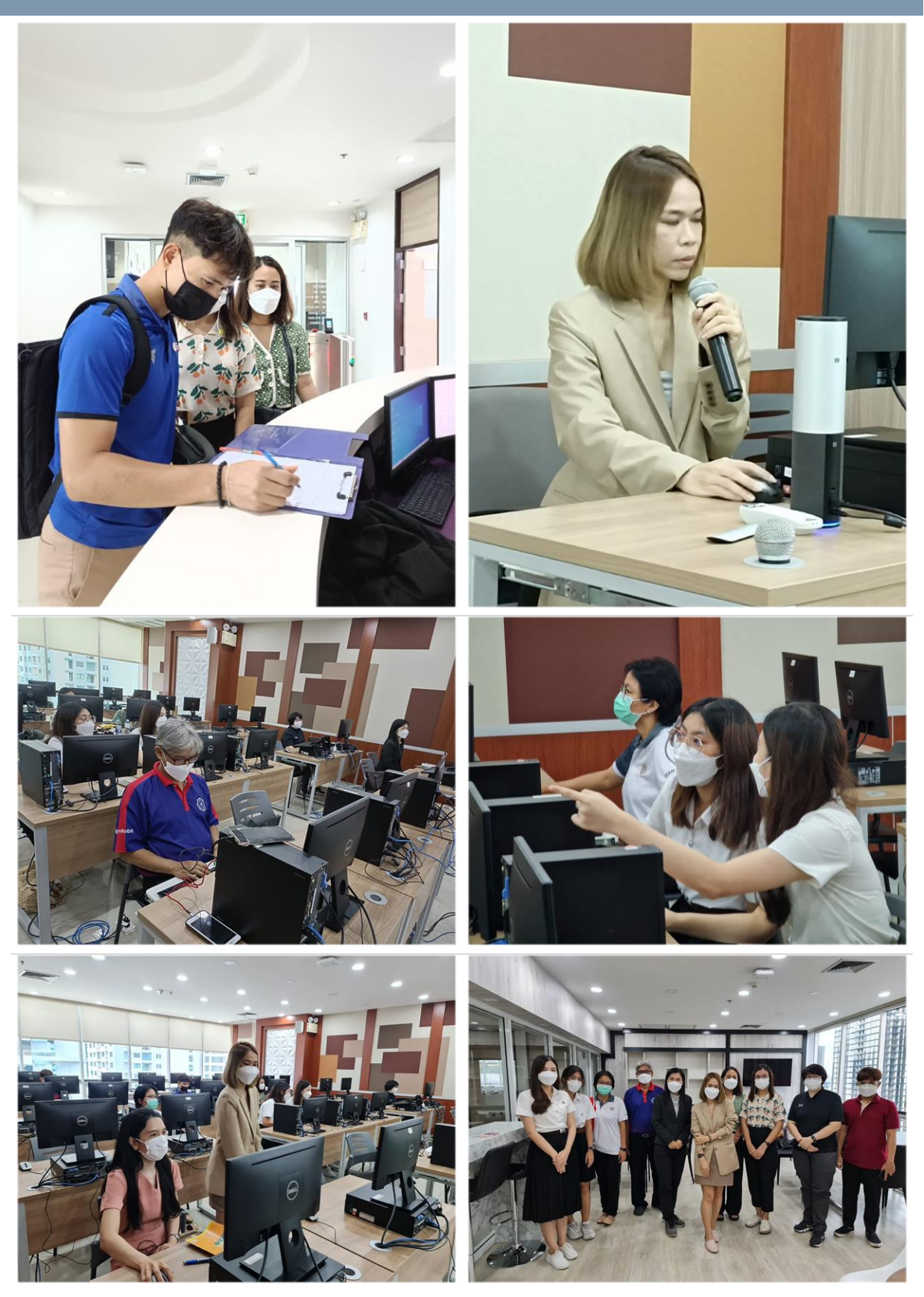

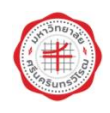

## สำนักคอมพิวเตอร์ มหาวิทยาลัยศรีนครินทรวิโรฒ

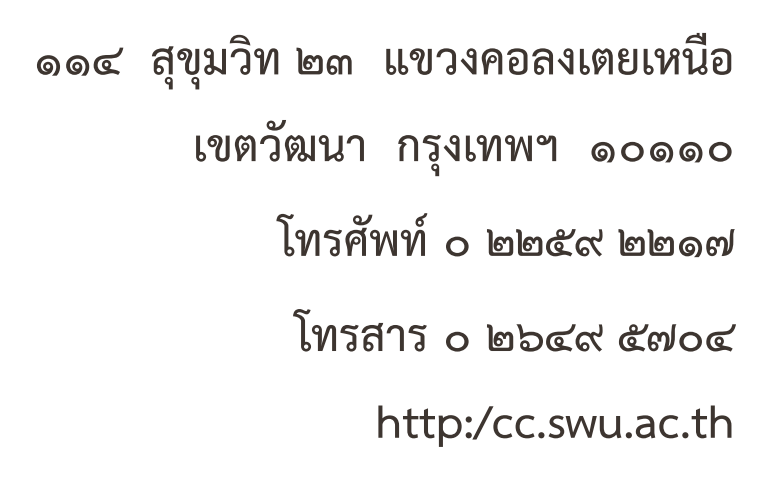

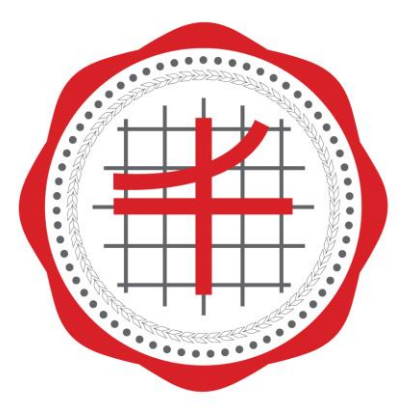